## Practical Neural Networks for NLP (Part 1)

Chris Dyer, Yoav Goldberg, Graham Neubig

[https://github.com/clab/dynet\\_tutorial\\_examples](https://github.com/clab/dynet_tutorial_examples)

November 1, 2016 FEMMLF

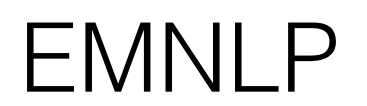

## Neural Nets and Language

- Tension: Language and neural nets
	- Language is discrete and structured
		- Sequences, trees, graphs
	- Neural nets represent things with continuous vectors
		- Poor "native support" for structure
- The big challenge is writing code that translates between the {discrete-structured, continuous} regimes
- This tutorial is about one framework that lets you **use the power of neural nets without abandoning familiar NLP algorithms**

## Outline

#### • **Part 1**

- Computation graphs and their construction
- Neural Nets in DyNet
- Recurrent neural networks
- Minibatching
- Adding new differentiable functions

## Outline

- **Part 2: Case Studies**
	- Tagging with bidirectional RNNs
	- Transition-based dependency parsing
	- Structured prediction meets deep learning

## Computation Graphs

Deep Learning's Lingua Franca

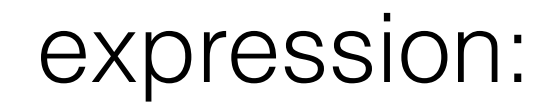

*y* = x>Ax + b *·* x + *c*

graph:

A **node** is a {tensor, matrix, vector, scalar} value

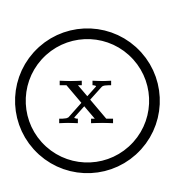

 $\overline{p}$  pointers to nodes. expression An **edge** represents a function argument (and also an data dependency). They are just

at edd A **node** with an incoming **edge** is a **function** of that edge's tail node.

A **node** knows how to compute its value and the *value of its derivative w.r.t each argument (edge) times a derivative of an arbitrary input*  $\frac{\partial \mathcal{F}}{\partial f(\mathbf{u})}$ .

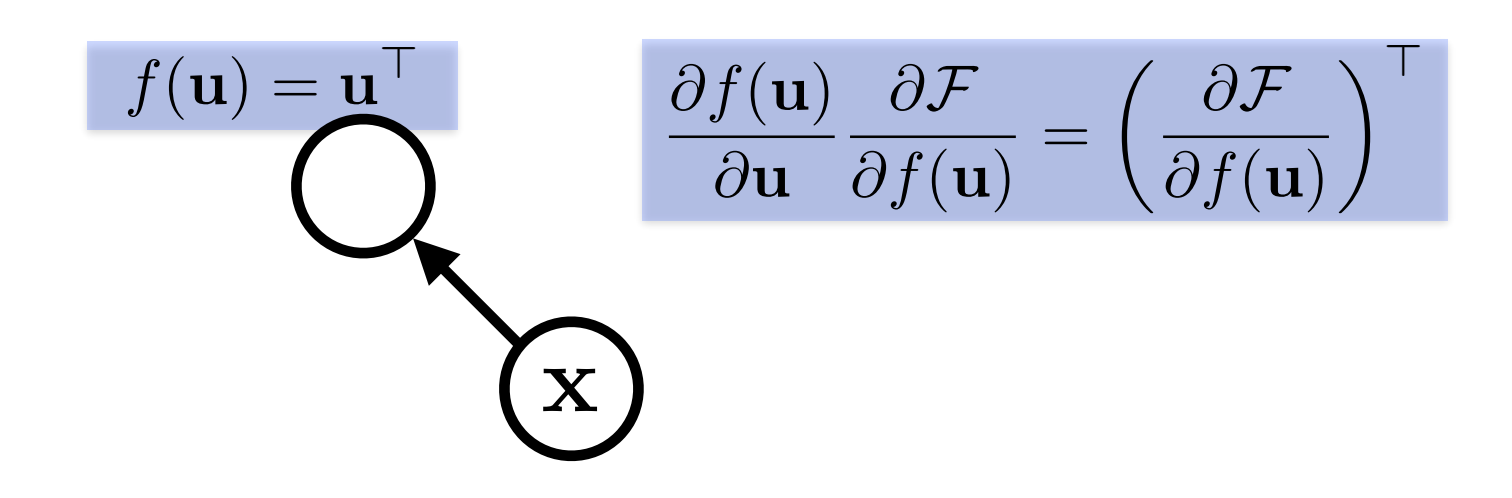

 $\mathbf{x}^\top \mathbf{A}$ expression:

graph:

Functions can be nullary, unary, binary, … *n*-ary. Often they are unary or binary.

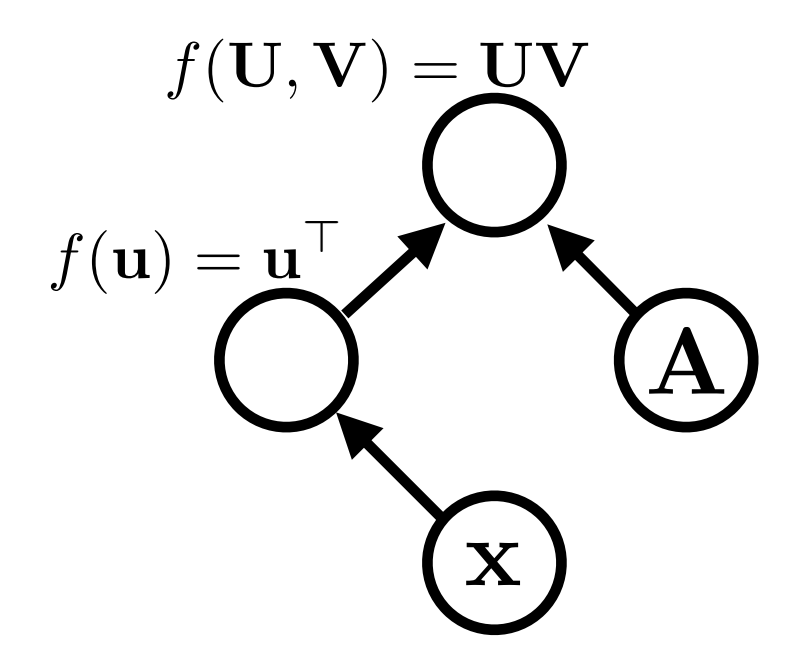

### $\mathbf{x}^\top \mathbf{A} \mathbf{x}$ expression:

graph:

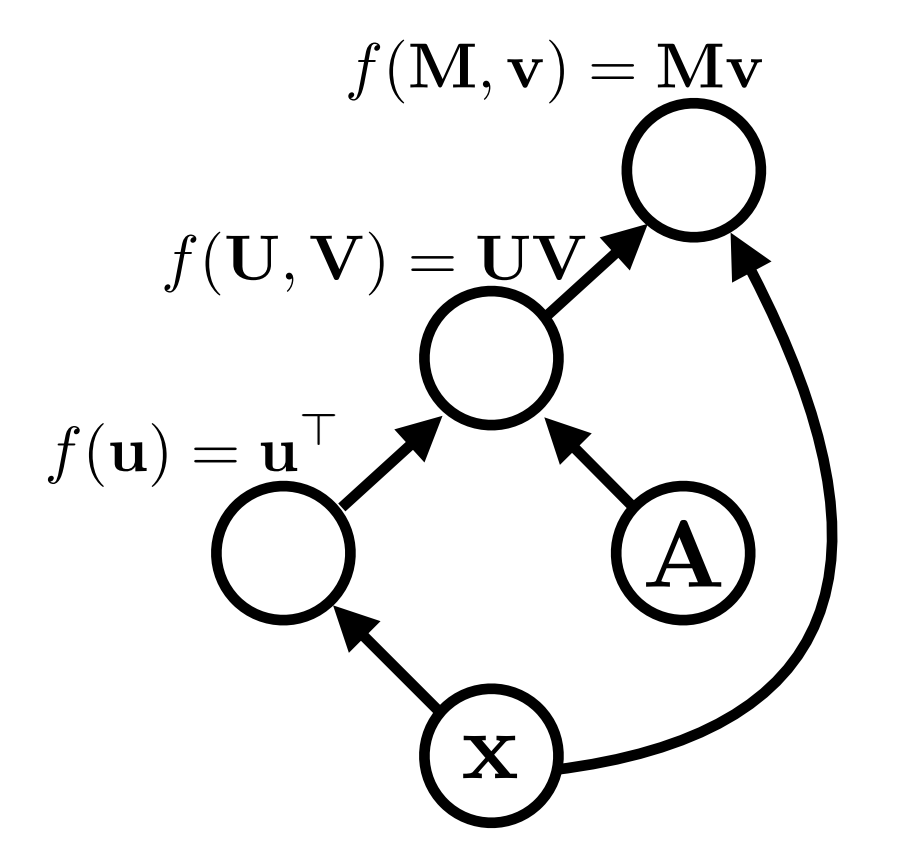

Computation graphs are directed and acyclic (in DyNet)

#### $\mathbf{x}^\top \mathbf{A} \mathbf{x}$ expression:

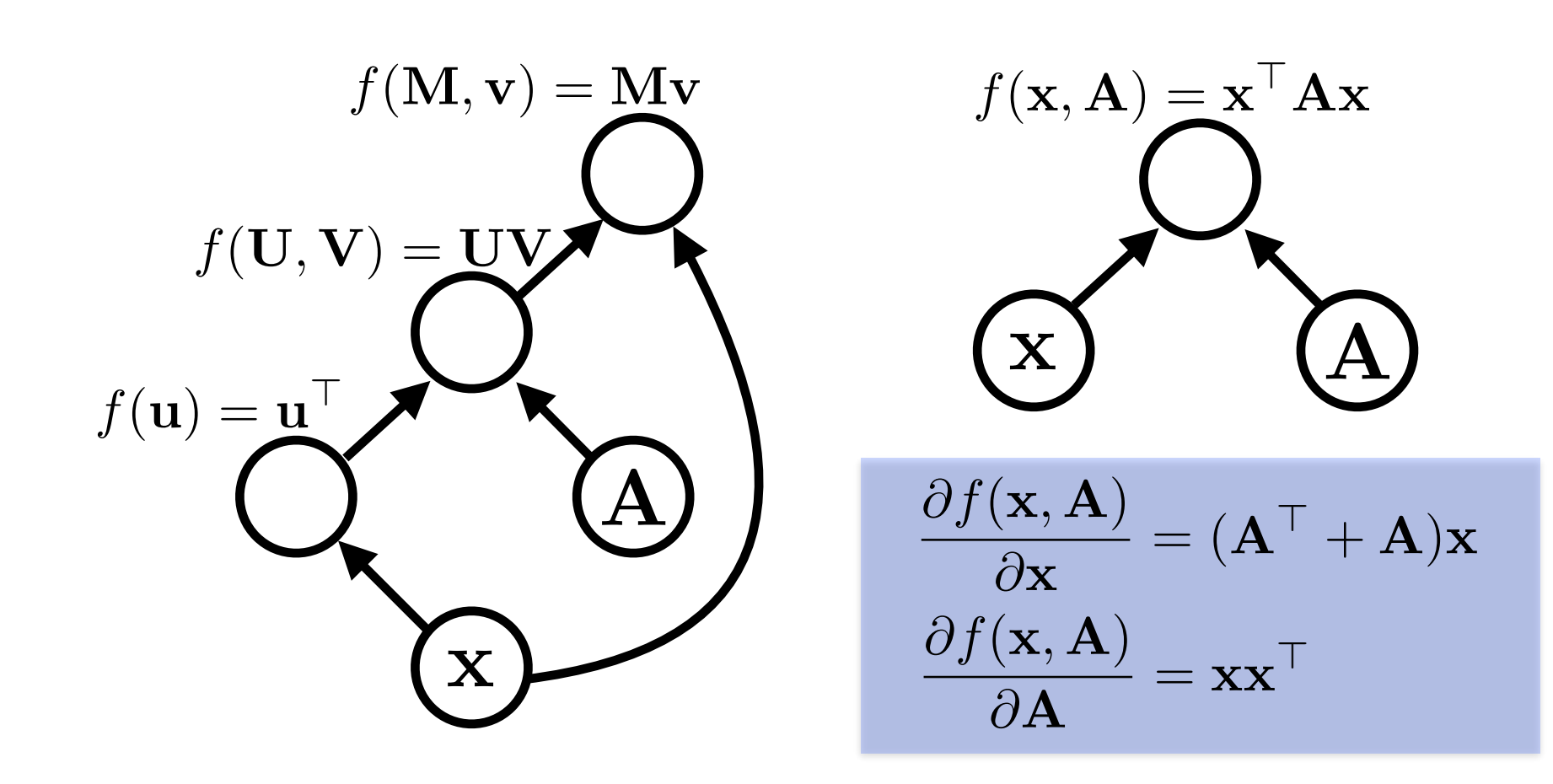

 $\mathbf{x}^\top \mathbf{A} \mathbf{x} + \mathbf{b} \cdot \mathbf{x} + c$ expression:

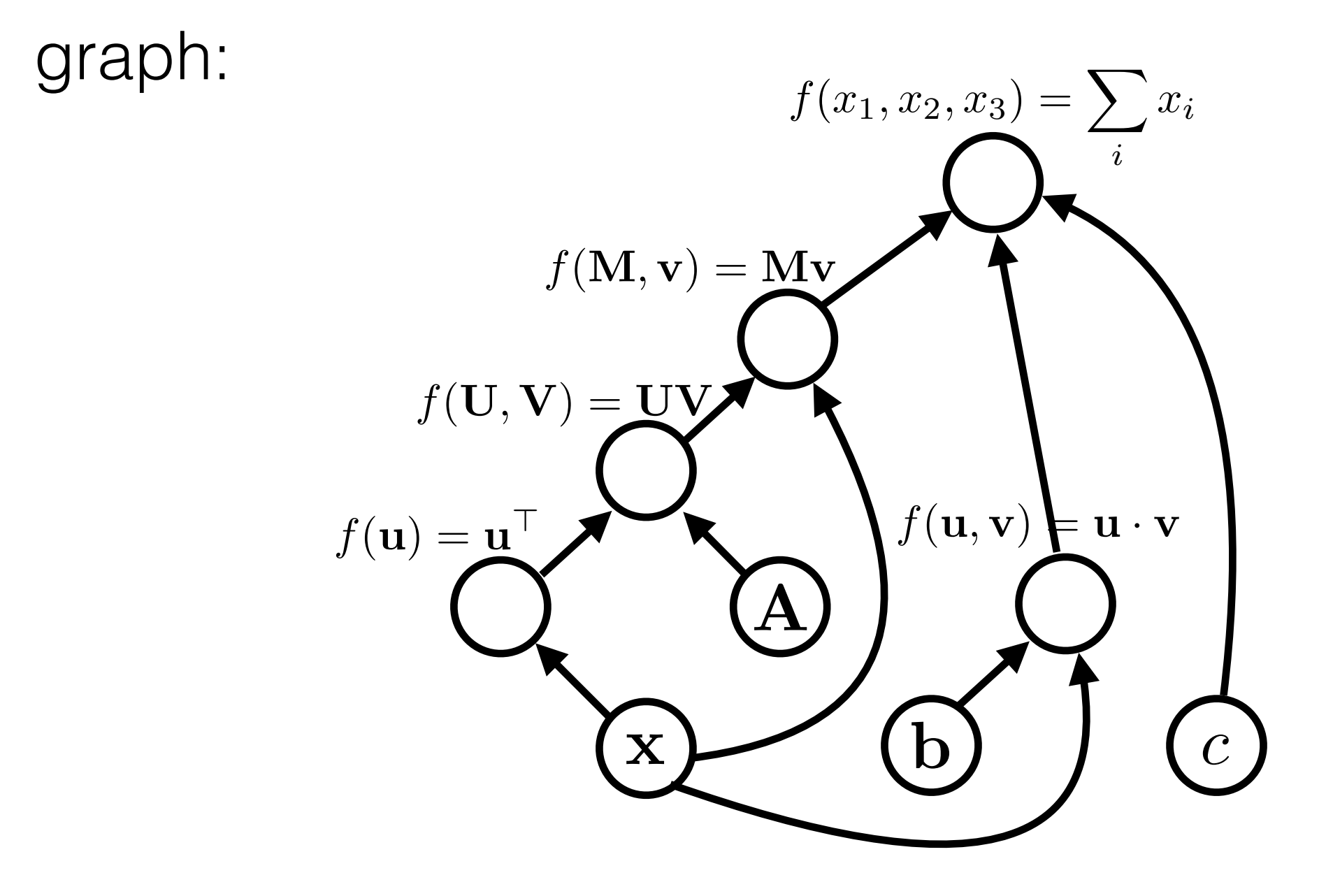

expression:  

$$
y = \mathbf{x}^\top \mathbf{A} \mathbf{x} + \mathbf{b} \cdot \mathbf{x} + c
$$

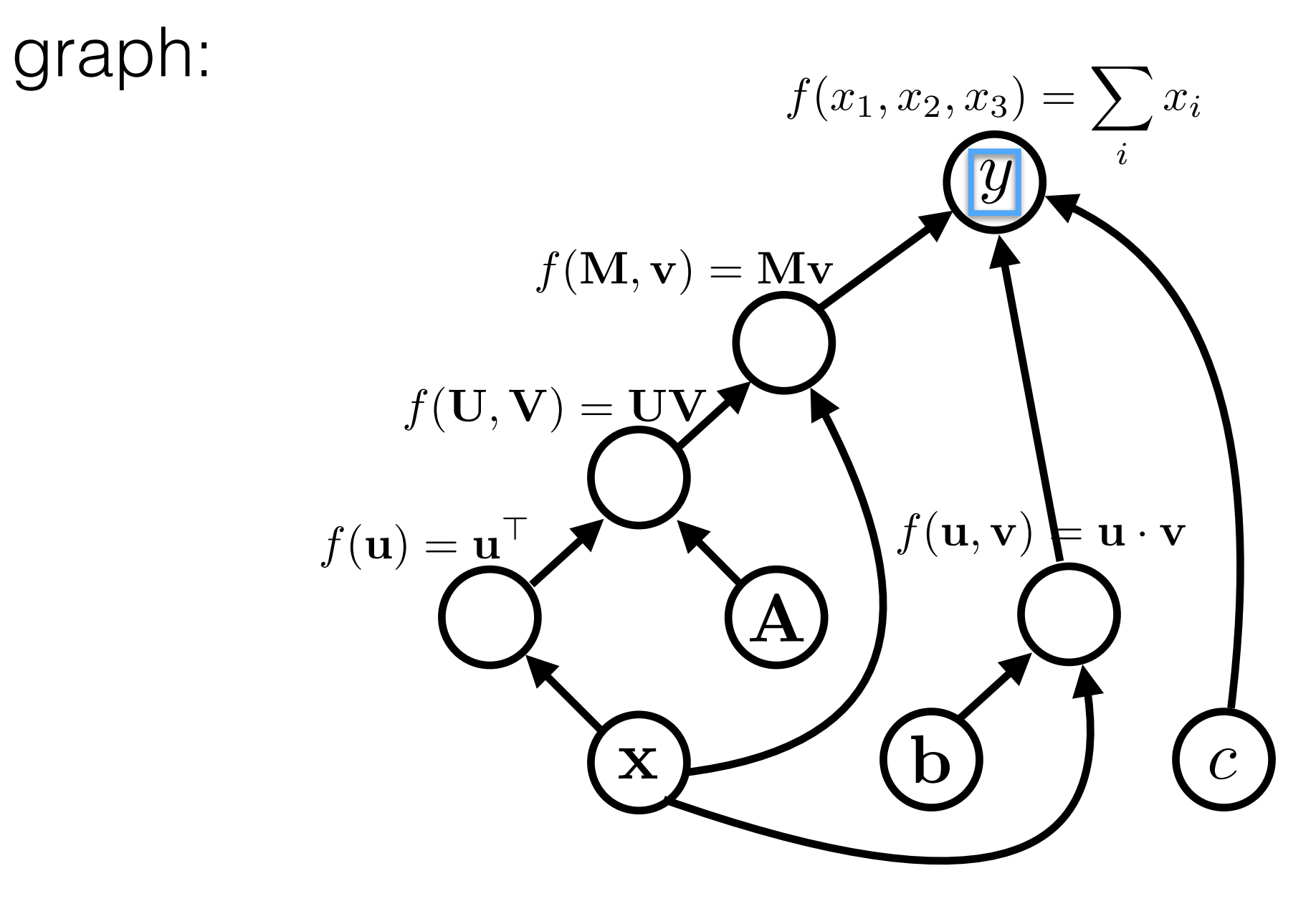

variable names are just labelings of nodes.

## Algorithms

- **• Graph construction**
- **• Forward propagation**
	- Loop over nodes in topological order
		- Compute the value of the node given its inputs
	- Given my inputs, make a prediction (or compute an "error" with respect to a "target *output")*

#### **• Backward propagation**

- Loop over the nodes in reverse topological order starting with a final goal node
	- Compute derivatives of final goal node value with respect to each edge's tail node
- *How does the output change if I make a small change to the inputs?*

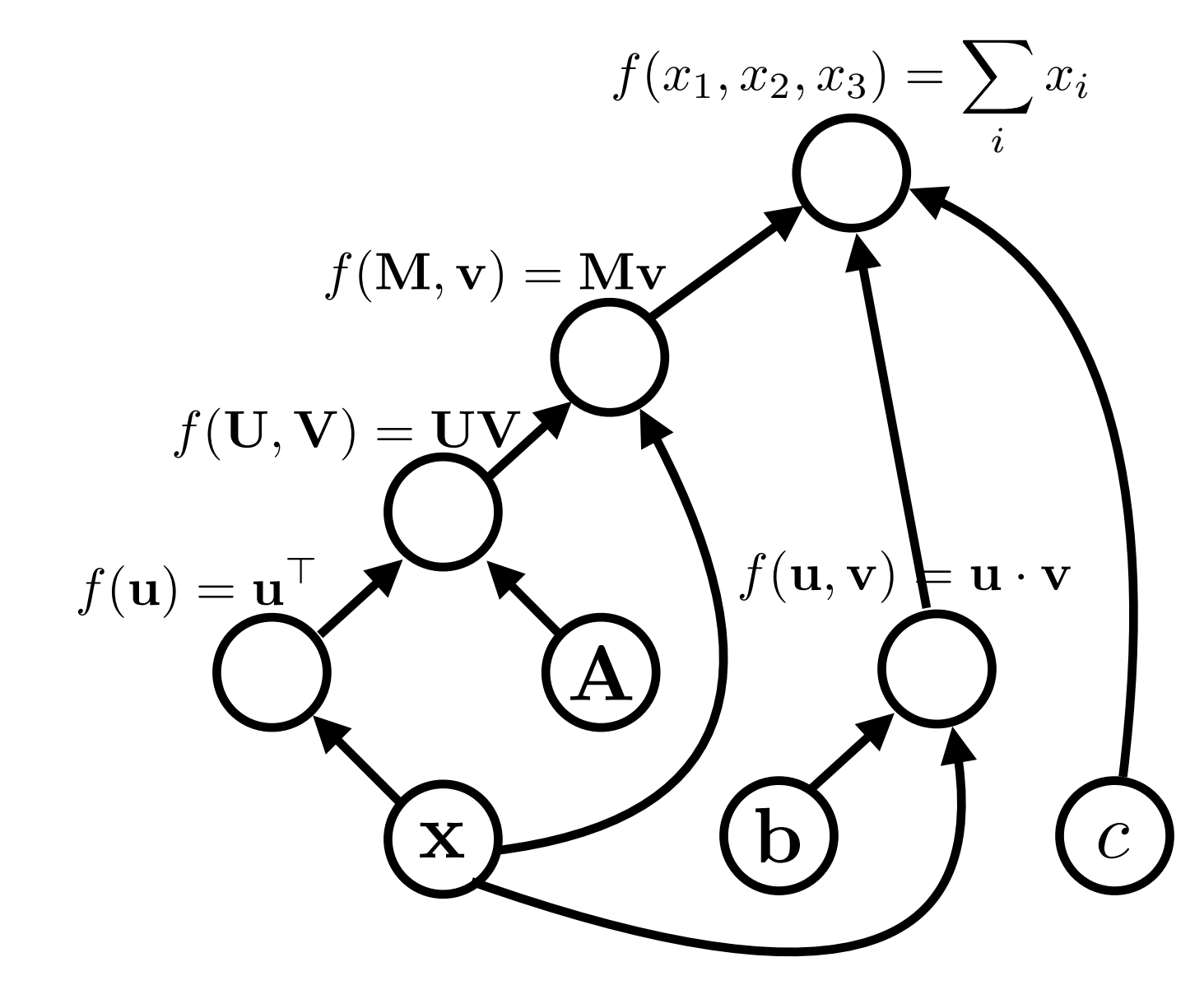

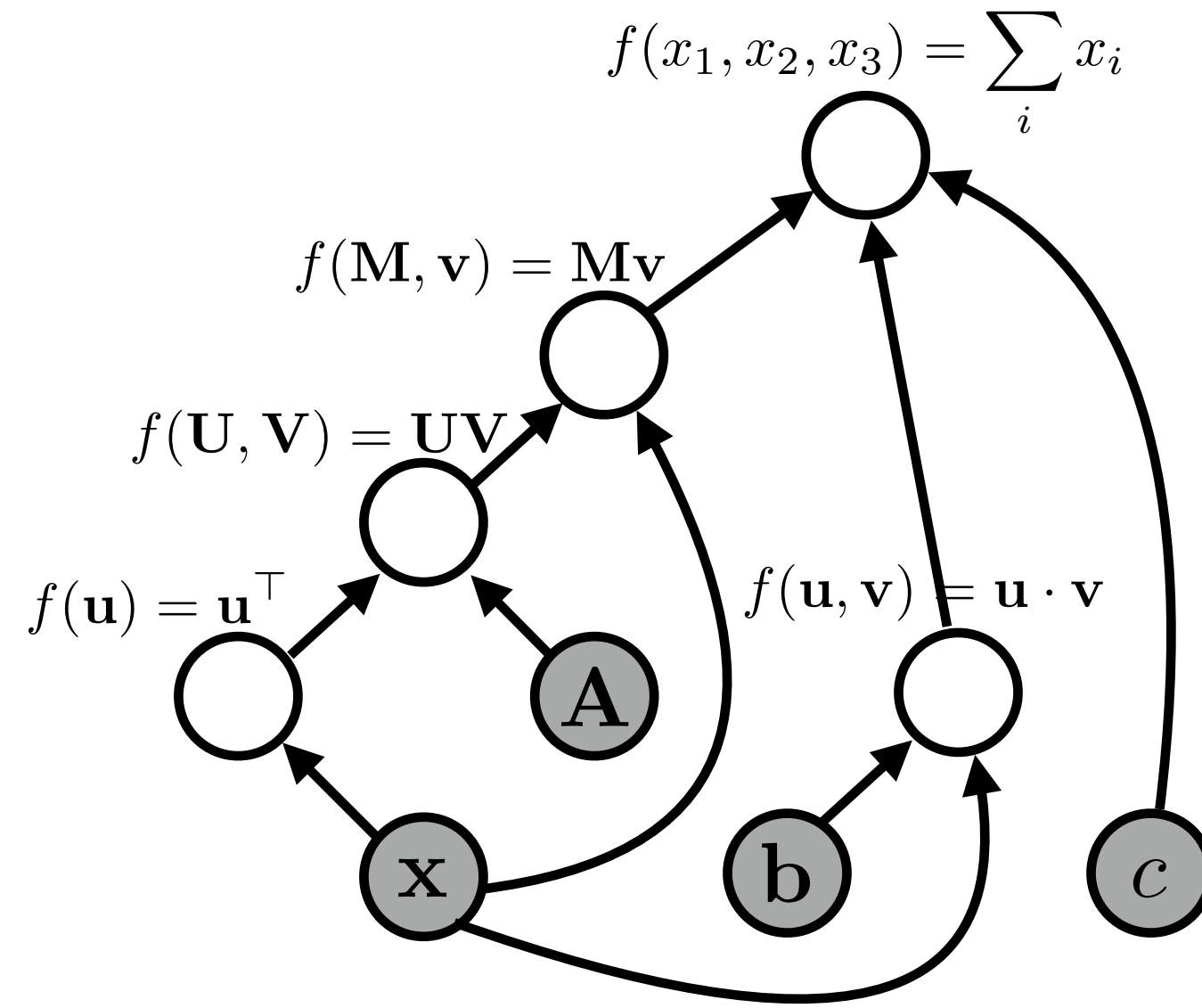

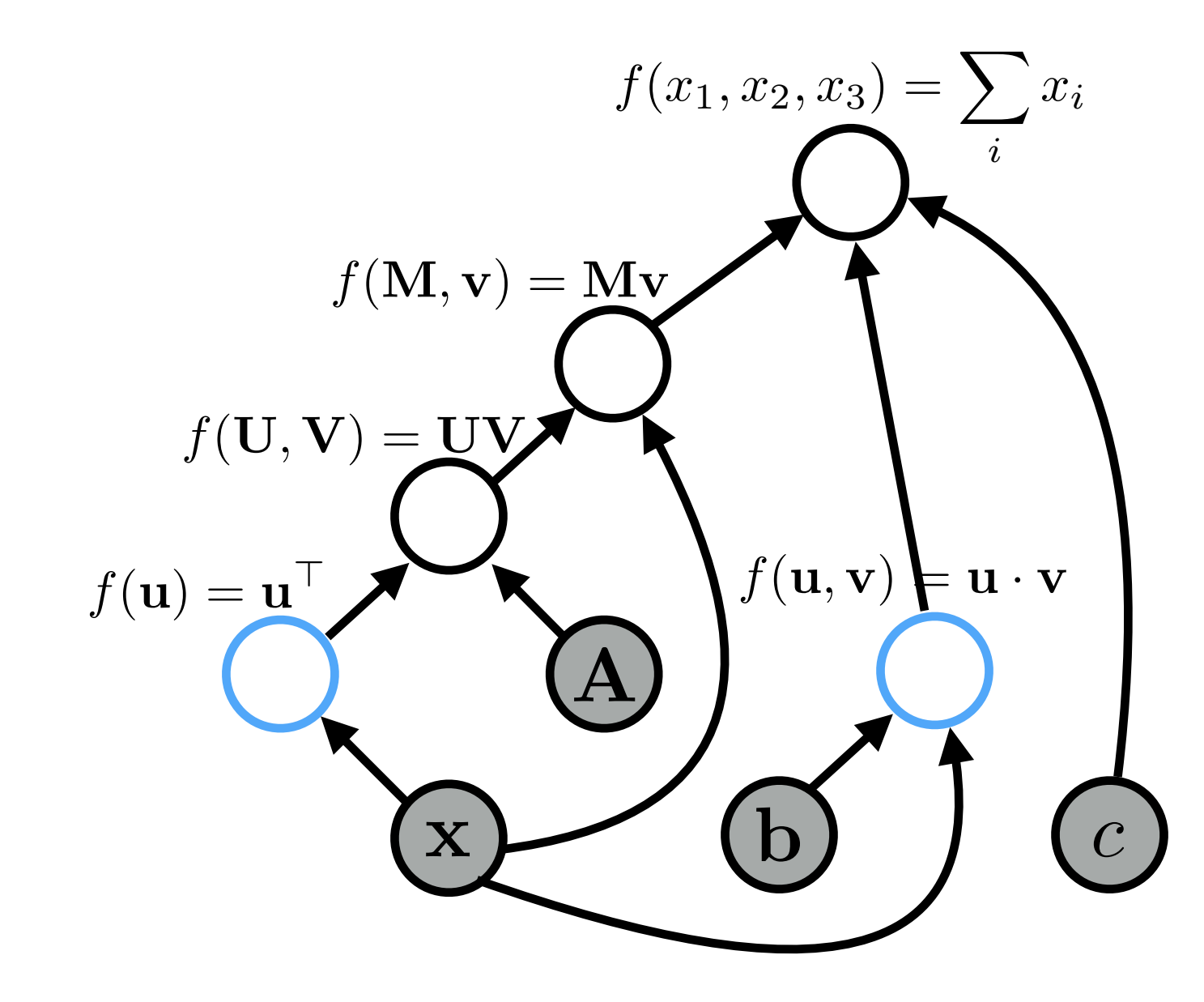

 $\mathbf X$  $f(\mathbf{u}) = \underline{\mathbf{u}}^\top$ A  $f(\mathbf{U}, \mathbf{V}) = \mathbf{U} \mathbf{V}$  $f(\mathbf{M}, \mathbf{v}) = \mathbf{M} \mathbf{v}$ b  $f(\mathbf{u}, \mathbf{v}) \models \mathbf{u} \cdot \mathbf{v}$ *c*  $f(x_1, x_2, x_3) = \sum x_i$ *i* graph:  $\mathbf{x}^+$ 

 $\mathbf X$  $f(\mathbf{u}) = \mathbf{u}^{\top}$ A  $f(\mathbf{U}, \mathbf{V}) = \mathbf{U} \mathbf{V}$  $f(\mathbf{M}, \mathbf{v}) = \mathbf{M} \mathbf{v}$ b  $f(\mathbf{u}, \mathbf{v}) \models \mathbf{u} \cdot \mathbf{v}$ *c*  $f(x_1, x_2, x_3) = \sum x_i$ *i* graph:  $\mathbf{x}^+$  $\boldsymbol{\mathsf{x}}^\top\boldsymbol{A}$ 

 $\mathbf X$  $f(\mathbf{u}) = \underline{\mathbf{u}}^{\top}$ A  $f(\mathbf{U}, \mathbf{V}) = \mathbf{\underline{U}} \mathbf{V}$  $f(\mathbf{M}, \mathbf{v}) = \mathbf{M} \mathbf{v}$ b  $f(\mathbf{u}, \mathbf{v}) \models \mathbf{u} \cdot \mathbf{v}$ *c*  $f(x_1, x_2, x_3) = \sum x_i$ *i* graph:  $\mathbf{x}^+$  $\boldsymbol{\mathsf{x}}^\top\boldsymbol{A}$ b *·* x

 $\mathbf X$  $f(\mathbf{u}) = \mathbf{u}^{\top}$ A  $f(\mathbf{U}, \mathbf{V}) = \mathbf{U} \mathbf{V}$  $f(\mathbf{M}, \mathbf{v}) = \mathbf{M} \mathbf{v}$ b  $f(\mathbf{u}, \mathbf{v}) \models \mathbf{u} \cdot \mathbf{v}$ *c*  $f(x_1, x_2, x_3) = \sum x_i$ *i*  $\mathbf{x}^+$  $\boldsymbol{\mathsf{x}}^\top\boldsymbol{A}$ b *·* x  $\mathbf{x}^{\mathsf{T}}$  Ax

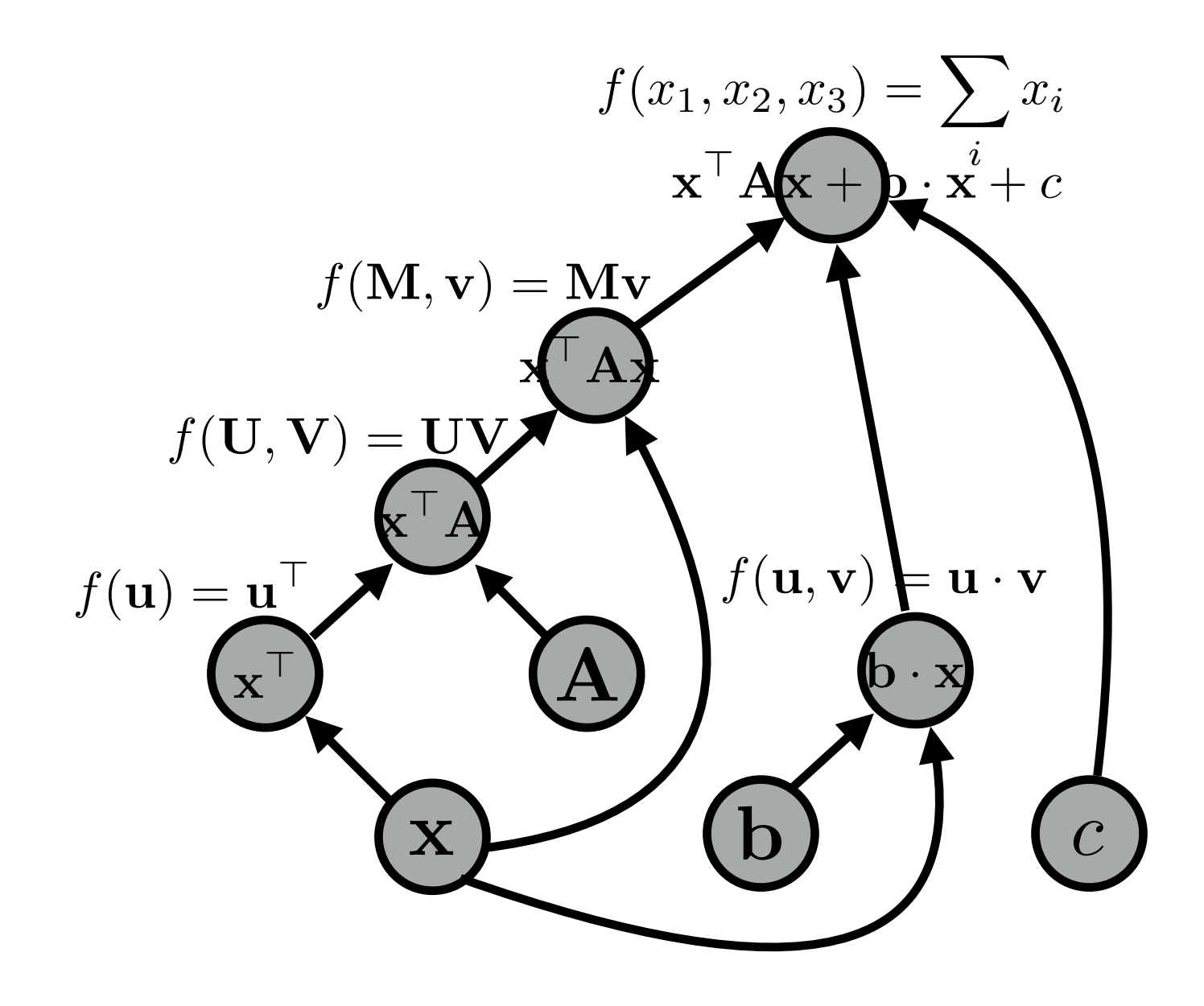

### The MLP

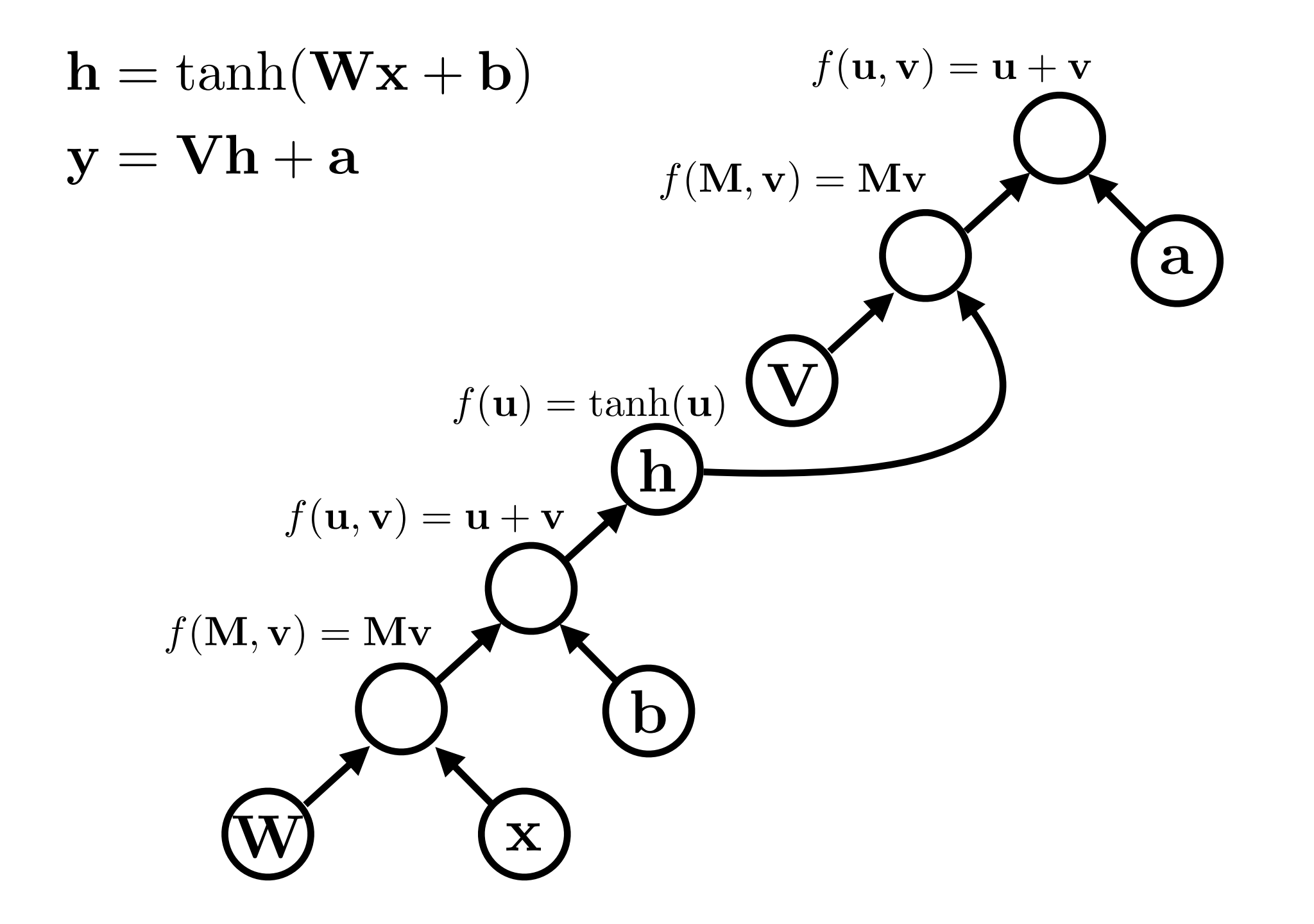

## Constructing Graphs

## Two Software Models

- **• Static declaration**
	- Phase 1: define an architecture (maybe with some primitive flow control like loops and conditionals)
	- Phase 2: run a bunch of data through it to train the model and/or make predictions
- **• Dynamic declaration**
	- Graph is defined implicitly (e.g., using operator overloading) as the forward computation is executed

## Hierarchical Structure

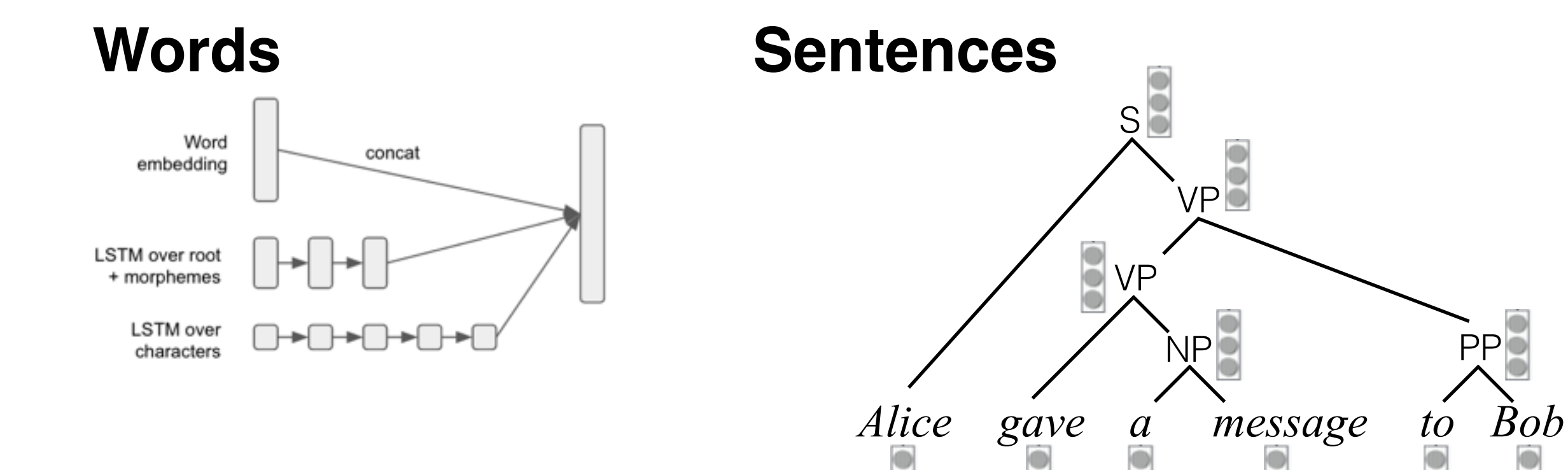

**Phrases**

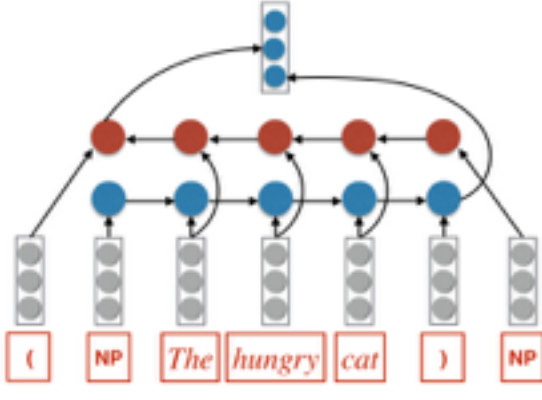

#### **Documents**

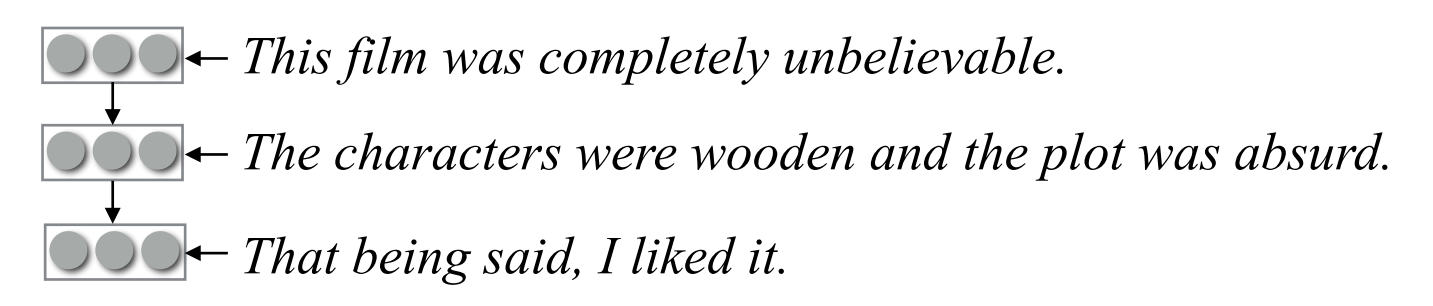

Š

## Static Declaration

#### **• Pros**

- Offline optimization/scheduling of graphs is powerful
- Limits on operations mean better hardware support

#### **• Cons**

- Structured data (even simple stuff like sequences), even variablesized data, is ugly
- You effectively learn a new programming language ("the Graph" Language") and you write programs in that language to process data.
- examples: Torch, Theano, TensorFlow

# Dynamic Declaration

#### **• Pros**

- library is less invasive
- the forward computation is written in your favorite programming language with all its features, using your favorite algorithms
- interleave construction and evaluation of the graph

#### **• Cons**

- little time for graph optimization
- if the graph is static, effort can be wasted
- examples: Chainer, *most automatic differentiation libraries,* **DyNet**

# Dynamic Structure?

- Hierarchical structures exist in language
	- We might want to let the network reflect that hierarchy
	- Hierarchical structure is easiest to process with traditional flow-control mechanisms in your favorite languages
- Combinatorial algorithms (e.g., dynamic programming)
	- Exploit independencies to compute over a large space of operations tractably

# Why DyNet?

- The state of the world before DyNet/cnn
	- AD libraries are fast and good, but don't have support for deep learning must-haves (GPUs, optimization algorithms, primitives for implementing RNNs, etc.)

 $\frac{1}{2}$ 

• Deep learning toolkits don't support dynamic graphs well

# Why DyNet?

- The state of the world before DyNet/cnn
	- AD libraries are fast and good, but don't have support for deep learning must-haves (GPUs, optimization algorithms, primitives for implementing RNNs, etc.)
	- Deep learning toolkits don't support dynamic graphs well
- DyNet is a hybrid between a generic autodiff library and a Deep learning toolkit
	- It has the flexibility of a good AD library
	- It has most obligatory DL primitives
- (Although the emphasis is dynamic operation, it can run perfectly well in "static mode". It's quite fast too! But if you're happy with that, probably stick to TensorFlow/Theano/Torch.)

## How does it work?

- C++ backend based on Eigen
	- Eigen also powers TensorFlow
- Custom ("quirky") memory management
	- You probably don't need to ever think about this, but a few well-hidden assumptions make the graph construction and execution very fast.
- Thin Python wrapper on  $C++$  API

# Neural Networks in DyNet

# The Major Players

- Computation Graph
- Expressions (~ nodes in the graph)
- Parameters
- Model
	- a collection of parameters
- Trainer

### Computation Graph and Expressions

```
import dynet as dy
```

```
dy.renew_cg() # create a new computation graph
```

```
v1 = dy.inputVector([1, 2, 3, 4])
v2 = dy . inputVector([5, 6, 7, 8])# v1 and v2 are expressions
```

```
v3 = v1 + v2v4 = v3 * 2v5 = v1 + 1
```

```
v6 = dy.concatenate([v1, v2, v3, v5])
```

```
print v6 
print v6.npvalue()
```
### Computation Graph and Expressions

```
import dynet as dy
```

```
dy.renew_cg() # create a new computation graph
```

```
v1 = dy.inputVector([1, 2, 3, 4])
v2 = dy . inputVector([5, 6, 7, 8])# v1 and v2 are expressions
```

```
v3 = v1 + v2v4 = v3 * 2v5 = v1 + 1
```

```
v6 = dy.concatenate([v1, v2, v3, v5])
```

```
print v6 
expression 5/1print v6.npvalue()
```
### Computation Graph and Expressions

```
import dynet as dy
```

```
dy.renew_cg() # create a new computation graph
```

```
v1 = dy.inputVector([1, 2, 3, 4])
v2 = dy . inputVector([5, 6, 7, 8])# v1 and v2 are expressions
```

```
v3 = v1 + v2v4 = v3 * 2v5 = v1 + 1
```

```
v6 = dy.concatenate([v1, v2, v3, v5])
```
**print** v6 **print** v6.npvalue() array([ 1., 2., 3., 4., 2., 4., 6., 8., 4., 8., 12., 16.])
## Computation Graph and Expressions

- Create basic expressions.
- Combine them using *operations*.
- Expressions represent *symbolic computations*.
- Use:
	- .value()
	- .npvalue()
	- .scalar\_value()
	- .vec\_value()
	- .forward()

to perform actual computation.

# Model and Parameters

- **Parameters** are the things that we optimize over (vectors, matrices).
- **Model** is a collection of parameters.
- Parameters **out-live** the computation graph.

## Model and Parameters

 $model = dy.Model()$ 

```
pW = model.add parameters((20, 4))pb = model.add_parameters(20)
```

```
dy.renew_cg() 
x = dy.inputVector([1, 2, 3, 4])
W = dy.parameter(pW) # convert params to expression
b = dy.parameter(pb) # and add to the graph
```
 $y = W * x + b$ 

## Parameter Initialization

 $model = dy.Model()$ 

 $pW = model.add parameters((4,4))$ 

 $pW2$  = model.add parameters((4,4), init=dy.GlorotInitializer())

 $pW3 = model.add parameters((4,4), init=dy.NormalInitializer(0,1))$ 

 $pW4 = model.parameters from number(np.eye(4))$ 

# Trainers and Backdrop

- Initialize a **Trainer** with a given model.
- Compute gradients by calling expr.backward() from a scalar node.
- Call trainer.update() to update the model parameters using the gradients.

## Trainers and Backdrop

 $model = dy.Model()$ 

trainer = dy.SimpleSGDTrainer(model)

 $p$  v = model.add parameters(10)

**for** i **in** xrange(10): dy.renew\_cg()

> $v = dy$ .parameter(p v)  $v2 = dy.dot product(v,v)$ v2.forward()

v2.backward() *# compute gradients*

trainer.update()

## Trainers and Backdrop

 $model = dy.Model()$ trainer = dy.SimpleSGDTrainer(model, ...) p\_v = mode dy.MomentumSGDTrainer(model,...) for i in x dy.ren  $v = dy$ v2 = dy.AdamTrainer(model,...)  $v2$ .for dy.AdagradTrainer(model,...) dy.AdadeltaTrainer(model,...)

v2.backward() *# compute gradients*

trainer.update()

# Training with DyNet

- Create model, add parameters, create trainer.
- For each training example:
	- create computation graph for the loss
	- run forward (compute the loss)
	- run backward (compute the gradients)
	- update parameters

# Example: MLP for XOR

• Data: Data:

- Model form:
- $\chi$ or $(0, 0) = 0$  $\hat{y} = \sigma(\mathbf{v} \cdot \tanh(\mathbf{U}\mathbf{x} + \mathbf{b}))$
- $\chi$ or $(1,0) = 1$  $\chi$ or $(0,1) = 1$  $\chi$ or $(1, 1) = 0$

• Loss:  $\ell =$  $\sqrt{ }$  $-\log \hat{y}$   $y=1$  $-log(1 - \hat{y})$   $y = 0$ 

x *y*

**import** dynet **as** dy **import** random

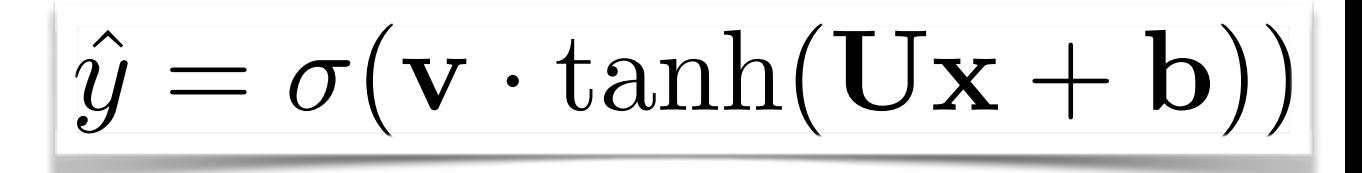

```
data = (0, 1, 0),
        ([1,0],0),
        ([0, 0], 1),
         (1,1],1) ]
```

```
model = dy.Model()pU = model.add parameters((4,2))pb = model.add parameters(4)pv = model.add parameters(4)
```

```
trainer = dy.SimpleSGDTrainer(model) 
close = 0.0
```

```
for ITER in xrange(1000): 
     random.shuffle(data) 
     for x,y in data:
```

```
....
```
**for** x,y **in** data:

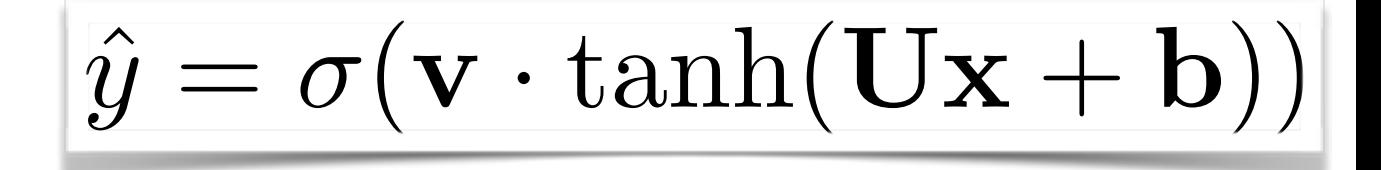

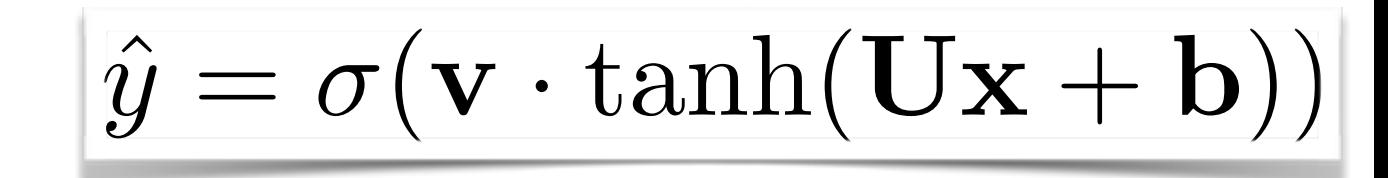

#### **for** x,y **in** data:

*# create graph for computing loss*

```
 dy.renew_cg()
```

```
 U = dy.parameter(pU)
```

```
 b = dy.parameter(pb)
```
v = dy.parameter(pv)

```
x = dy. inputVector (x)
```
*# predict*

```
yhat = dy.logistic(dy.dot product(v,dy.tanh(U*x+b)))
 # loss
```

```
if \, y == 0:
```

```
loss = -dy.log(1 - yhat)
```

```
elif y == 1:
```

```
loss = -dy.log(yhat)
```

```
 closs += loss.scalar_value() # forward
 loss.backward() 
 trainer.update()
```
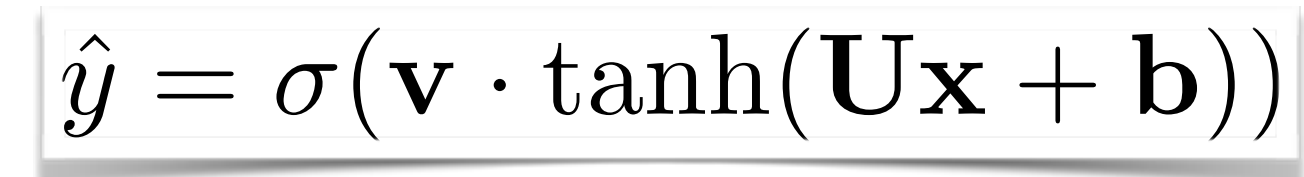

```
for x,y in data: 
    # create graph for computing loss
    dy.renew_cg() 
    U = dy.parameter(pU) 
    b = dy.parameter(pb) 
   v = dy.parameter(pv)
   x = dy. inputVector (x) # predict
   yhat = dy.logistic(dy.dot product(v,dy.tanh(U*x+b)))
    # loss
   if \, y == 0:loss = -dy.log(1 - yhat)elif y == 1:
      loss = -dy.log(yhat) closs += loss.scalar_value() # forward
    loss.backward()
```

```
 trainer.update()
```
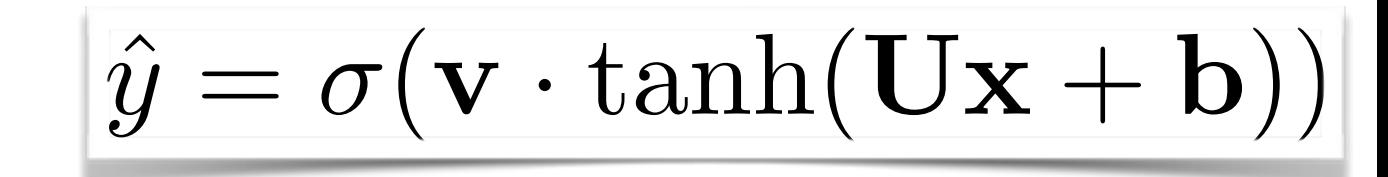

### **for** x,y **in** data:

```
 # create graph for computing loss
 dy.renew_cg() 
 U = dy.parameter(pU) 
b = dy.parent v = dy.parameter(pv) 
x = dy. inputVector (x) # predict
yhat = dy.logistic(dy.dot product(v,dy.tanh(U*x+b)))
 # loss
if \, y == 0:loss = -dy.log(1 - yhat) elif y == 1: 
   loss = -dy.log(yhat)\ell =\overline{1}-\log \hat{y} y=1-log(1 - \hat{y}) y = 0
```

```
 closs += loss.scalar_value() # forward
 loss.backward() 
 trainer.update()
```
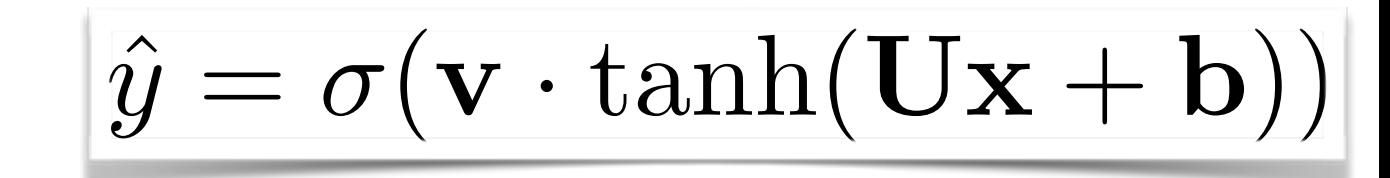

### **for** x,y **in** data:

 *# create graph for computing loss* dy.renew\_cg() U = dy.parameter(pU) b = dy.parameter(pb) v = dy.parameter(pv)  $x = dy$ . inputVector  $(x)$  *# predict* yhat = dy.logistic(dy.dot product(v,dy.tanh(U\*x+b))) *# loss*  $if \, y == 0:$  $loss = -dy.log(1 - yhat)$ **elif**  $y == 1$ :  $loss = -dy.log(what)$  $\ell =$  $\overline{1}$  $-\log \hat{y}$   $y=1$  $-log(1 - \hat{y})$   $y = 0$ 

closs += loss.scalar value() loss.backward() trainer.update()

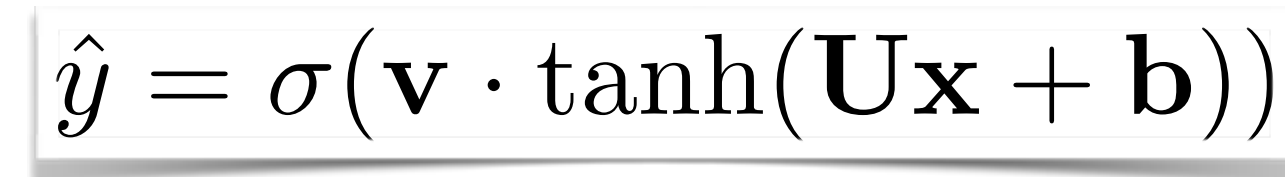

#### **for** x,y **in** data: *# create graph for computing loss* dy.renew\_cg() U = dy.parameter(pU)  $b = dy.parent$  v = dy.parameter(pv)  $x = dy$ . inputVector  $(x)$  *# predict* yhat = dy.logistic(dy.dot product(v,dy.tanh(U\*x+b))) *# loss*  $if \, y == 0:$  $loss = -dy.log(1 - yhat)$  **elif** y == 1:  $loss = -dy.log(what)$  $\ell =$  $\overline{1}$  $-\log \hat{y}$   $y=1$  $-log(1 - \hat{y})$   $y = 0$

closs += loss.scalar\_value() *# forward*

```
\overline{\mathbf{if} \mathsf{F} \top \mathbb{TR} > 0} and
\begin{array}{c|c|c|c|c|c} \hline \multicolumn{1}{c|}{\textbf{orim}} & \multicolumn{1}{c|}{\textbf{orim}}\\ \hline \multicolumn{1}{c|}{\textbf{orim}} & \multicolumn{1}{c|}{\textbf{orim}}\\ \hline \multicolumn{1}{c|}{\textbf{orim}} & \multicolumn{1}{c|}{\textbf{orim}}\\ \hline \multicolumn{1}{c|}{\textbf{orim}} & \multicolumn{1}{c|}{\textbf{orim}}\\ \hline \multicolumn{1}{c|}{\textbf{orim}} & \multicolumn{1}{c|}{\textbf{orim}}\\ \hline \multicolumn{if ITER > 0 and ITER % 100 == 0: 
               print "Iter:",ITER,"loss:", closs/400
                                                   closs = 0
```

```
for x,y in data: 
    # create graph for computing loss
    dy.renew_cg() 
    U = dy.parameter(pU) 
   b = dy.parentv = dy.parameter(pv)
   x = dy. inputVector (x) # predict
   yhat = dy.logistic(dy.dot product(v,dy.tanh(U*x+b)))
    # loss
   if \; y == 0:loss = -dy.log(1 - yhat)elif y == 1:
      loss = -dy.log(yhat) closs += loss.scalar_value() # forward
    loss.backward()
```

```
 trainer.update()
```
### **for** ITER in xrange(1000): lets organize the code a bit

```
for x,y in data: 
    # create graph for computing loss
    dy.renew_cg() 
    U = dy.parameter(pU) 
    b = dy.parameter(pb) 
   v = dy.parameter(pv)
   x = dy. inputVector (x) # predict
   yhat = dy.logistic(dy.dot product(v,dy.tanh(U*x+b)))
    # loss
    if y == 0: 
      loss = -dy.log(1 - yhat)elif y == 1:
      loss = -dy.log(yhat) closs += loss.scalar_value() # forward
    loss.backward() 
    trainer.update()
```
### lets organize the code a bit

### **for** x,y **in** data:

**elif** y == 1:

 *# create graph for computing loss* dy.renew\_cg()

```
\frac{1}{2} \frac{1}{2} \frac{1}{2} \frac{1}{2} \frac{1}{2} \frac{1}{2} \frac{1}{2} \frac{1}{2} \frac{1}{2} \frac{1}{2} \frac{1}{2} \frac{1}{2} \frac{1}{2} \frac{1}{2}x = uy \cdot \text{inpure}\begin{array}{c} \hline \text{if } \text{PIEGICC} \\ \text{if } \text{PIF} \end{array}yiiac – preurcc(x)
 # predict
y \rightarrow y \rightarrow z = compute tops (yild, y)
 # loss
\frac{1}{\sqrt{2}} oss. backwa
trainer.update()
    x = dy.inputVector(x) 
    # predict
    yhat = predict(x)# loss
    loss = compute_loss(yhat, y) 
    closs += loss.scalar_value() # forward
    loss.backward() 
    trainer.update()
```
**for** x,y **in** data:

 *# create graph for computing loss* dy.renew\_cg()

```
\frac{1}{2} \frac{1}{2} \frac{1}{2} \frac{1}{2} \frac{1}{2} \frac{1}{2} \frac{1}{2} \frac{1}{2} \frac{1}{2} \frac{1}{2} \frac{1}{2} \frac{1}{2} \frac{1}{2} \frac{1}{2}x = uy \cdot \text{inpure}x = dy.inputVector(x) 
        # predict
```
 $\frac{\# \quad \text{PLE}(I \cup L)}{P}$  $y$ indu $y$ ector (x)  $yhat = predict(x)$ 

*# loss*

```
 # predict
y \rightarrow y \rightarrow z = compute tops (yild, y)
  loss = compute_loss(yhat, y)
```

```
 # loss
\frac{1}{\sqrt{2}} oss. backwa
trainer.update()
 elif y == 1: 
   closs += loss.scalar_value() # forward
   loss.backward() 
   trainer.update()
```
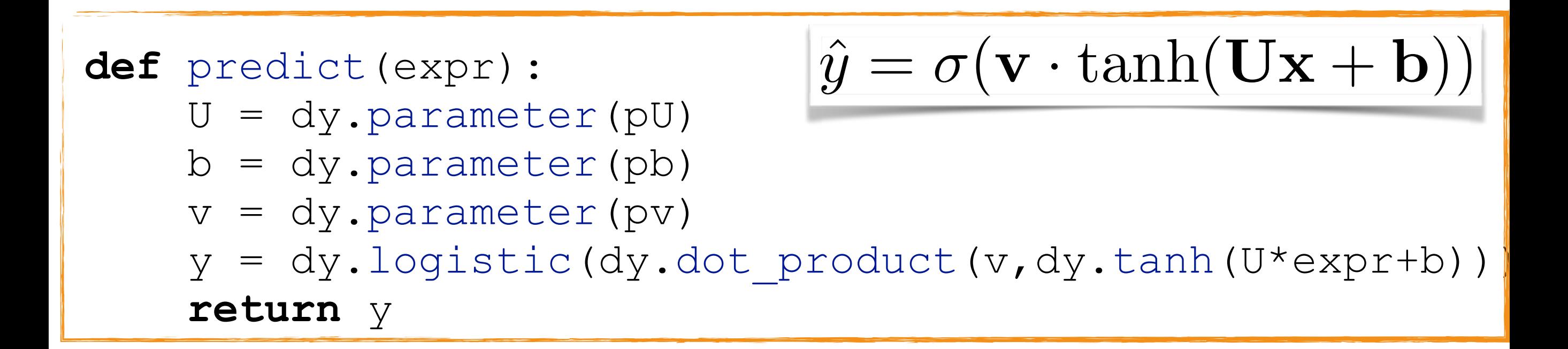

**for** x,y **in** data:

 *# create graph for computing loss* dy.renew\_cg()

```
\frac{1}{2} \frac{1}{2} \frac{1}{2} \frac{1}{2} \frac{1}{2} \frac{1}{2} \frac{1}{2} \frac{1}{2} \frac{1}{2} \frac{1}{2} \frac{1}{2} \frac{1}{2} \frac{1}{2} \frac{1}{2}x = uy \cdot \text{inpure}\begin{array}{c} \hline \text{if } \text{PIEGICC} \\ \text{if } \text{PIF} \end{array}yiiac – preurcc(x)
      x = dy.inputVector(x) 
      # predict
      yhat = predict(x)# loss
```
 *# predict*  $\frac{1055 - 00\text{m} \cdot \text{m}}{10000 - 1000 \cdot \text{m}}$  $loss = compute_loss(yhat, y)$ 

```
 # loss
\frac{1}{\sqrt{2}} oss. backwa
trainer.update()
 elif y == 1: 

   closs += loss.scalar_value() # forward
   loss.backward() 
   trainer.update()
```

```
 loss = -dy.log(yhat) 

def compute_loss(expr, y): 
if y == 0: \ell = \{ \frac{1}{1} loss.backward() 
 return -dy.log(1 - expr) 
\textbf{elif} y == 1:
          return -dy.log(expr) 
                                         \ell =\overline{1}-\log \hat{y} y=1-\log(1 - \hat{y}) y = 0
```
# Key Points

- Create computation graph for each example.
- Graph is built by composing expressions.
- Functions that take expressions and return expressions define graph components.

## Word Embeddings and LookupParameters

- In NLP, it is very common to use feature embeddings.
- Each feature is represented as a d-dim vector.
- These are then summed or concatenated to form an input vector.
- The embeddings can be pre-trained.
- They are usually trained with the model.

# "feature embeddings"

- Each feature is assigned a vector.
- The input is a combination of feature vectors.
- The feature vectors are **parameters of the model** and are trained jointly with the rest of the network.
- **Representation Learning**: similar features will receive similar vectors.

# "feature embeddings"

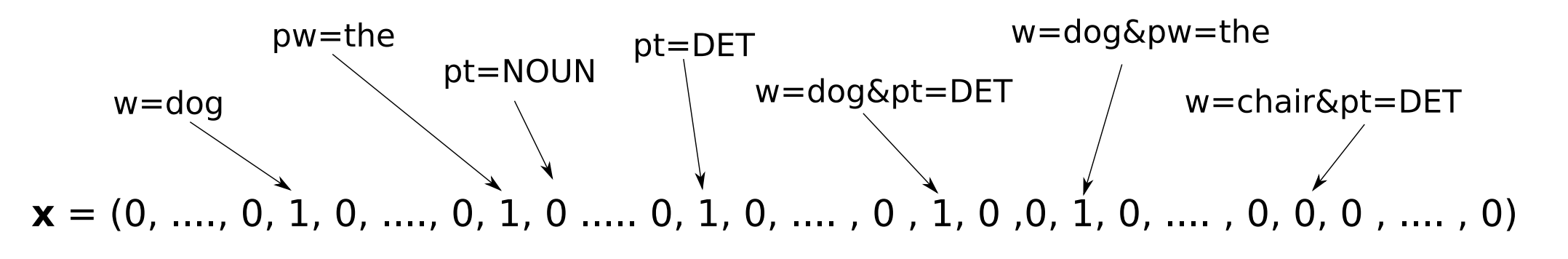

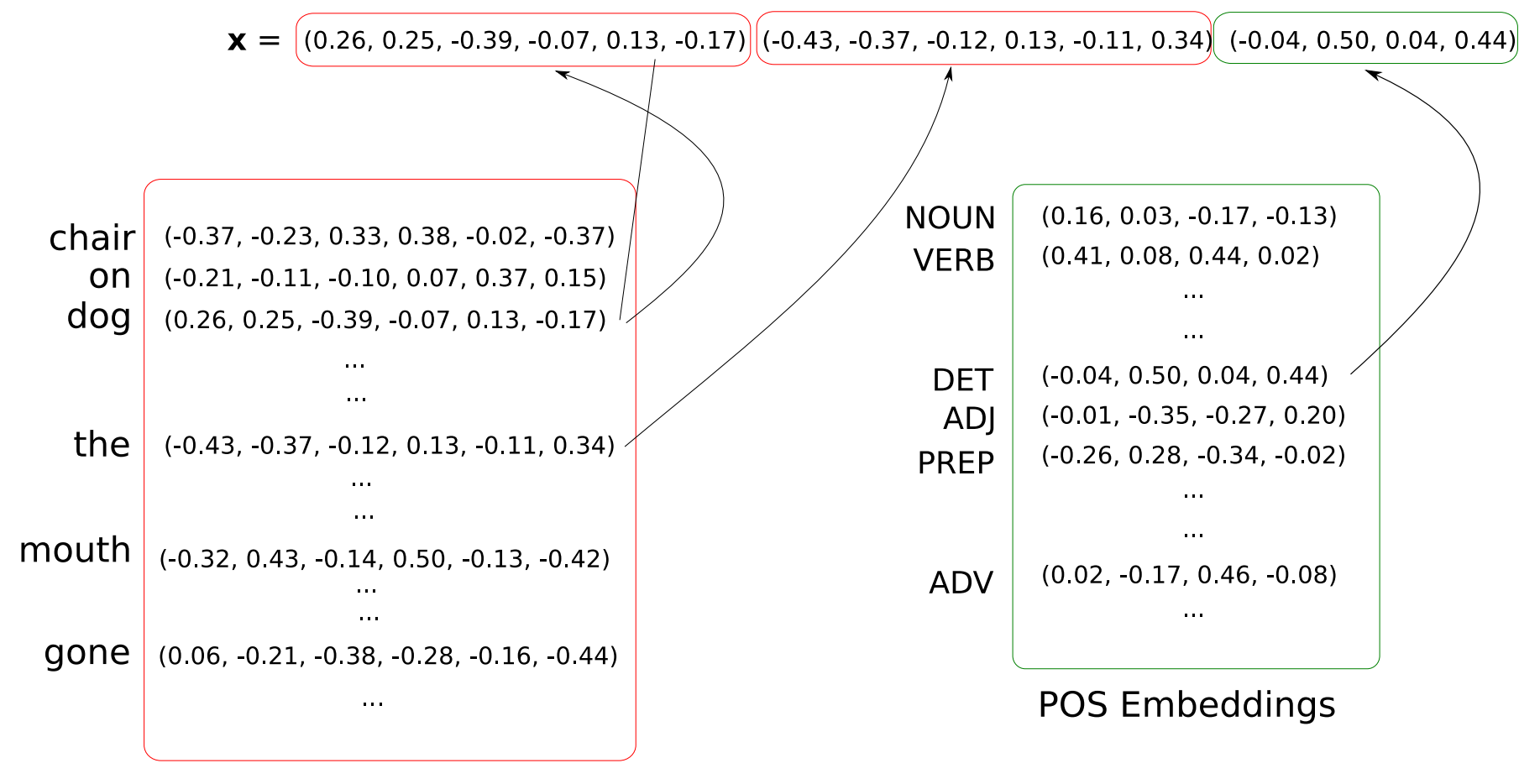

**Word Embeddings** 

### Word Embeddings and LookupParameters

• In DyNet, embeddings are implemented using LookupParameters.

```
vocab size = 10000emb \dim = 200
```
 $E = model.add lookup parameters((vocab size, emb dim))$ 

### Word Embeddings and LookupParameters

• In DyNet, embeddings are implemented using LookupParameters.

```
vocab_size = 10000
emb \dim = 200
```
 $E = model.add lookup parameters((vocab size, emb dim))$ 

```
dy.renew_cg() 
x = dy.lookup(E, 5)
# or
x = E[5]# x is an expression
```
### Deep Unordered Composition Rivals Syntactic Methods for Text Classification

Mohit Iyyer,<sup>1</sup> Varun Manjunatha,<sup>1</sup> Jordan Boyd-Graber,<sup>2</sup> Hal Daumé III<sup>1</sup> <sup>1</sup>University of Maryland, Department of Computer Science and UMIACS <sup>2</sup>University of Colorado, Department of Computer Science *{*miyyer,varunm,hal*}*@umiacs.umd.edu, Jordan.Boyd.Graber@colorado.edu

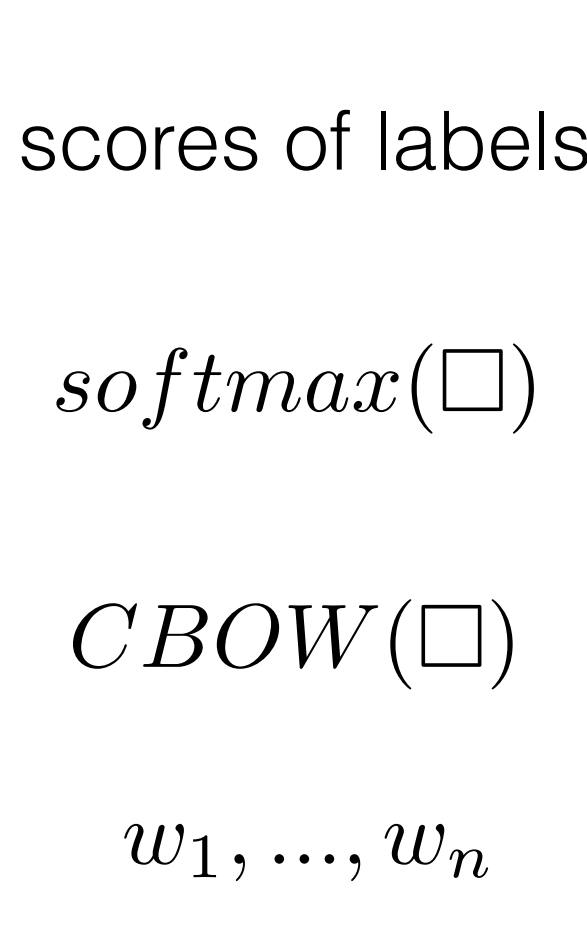

scores of labels  $g^2(\mathbf{W}^2 \Box + \mathbf{b}^2)$  $g^1(\mathbf{W}^1 \Box + \mathbf{b}^1)$ *w*1*, ..., w<sup>n</sup>*  $CBOW(\square)$  $softmax(\square)$ scores of labels

"deep averaging network"

 $CBOW(w_1, \ldots, w_n) = \sum \mathbf{E}[w_i]$ *n i*=1

### lets define this network

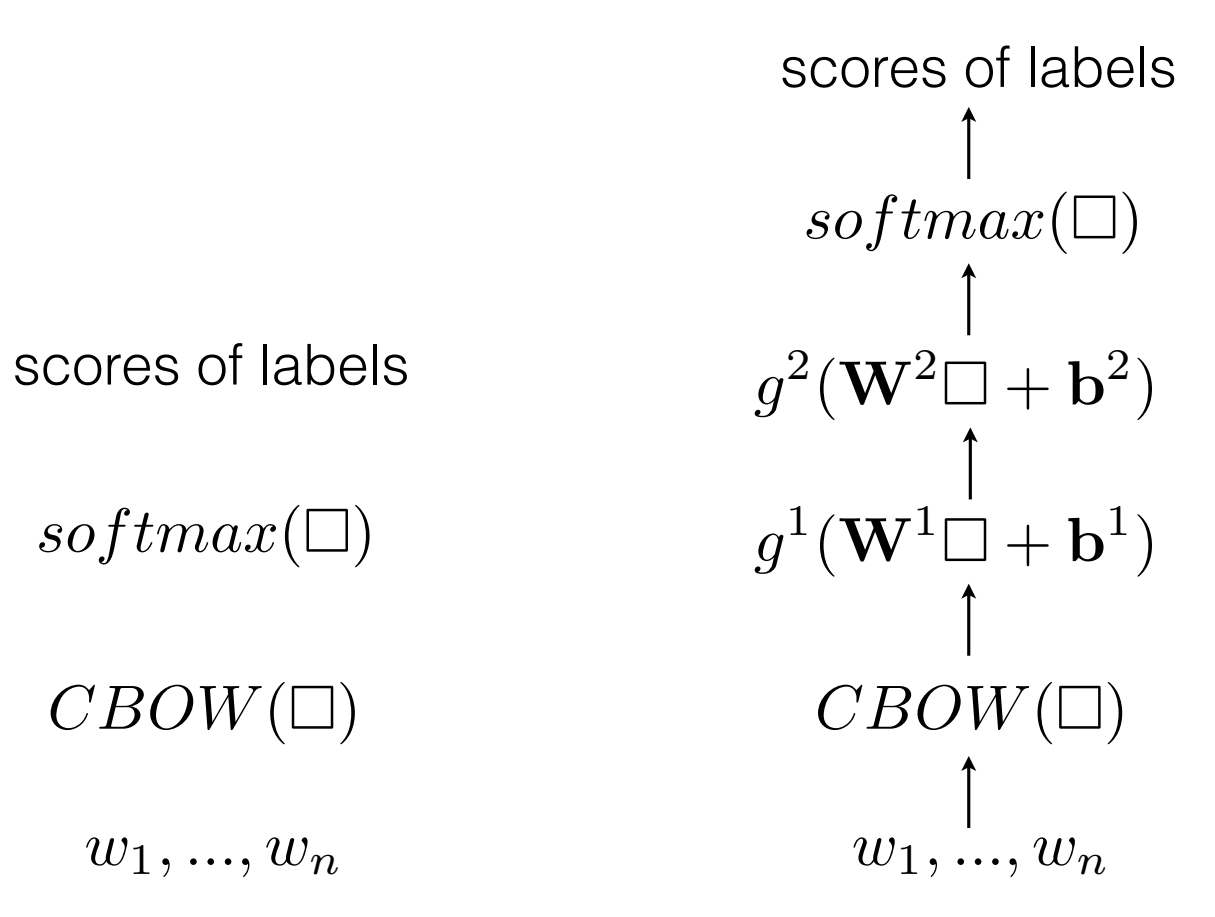

"deep averaging network"

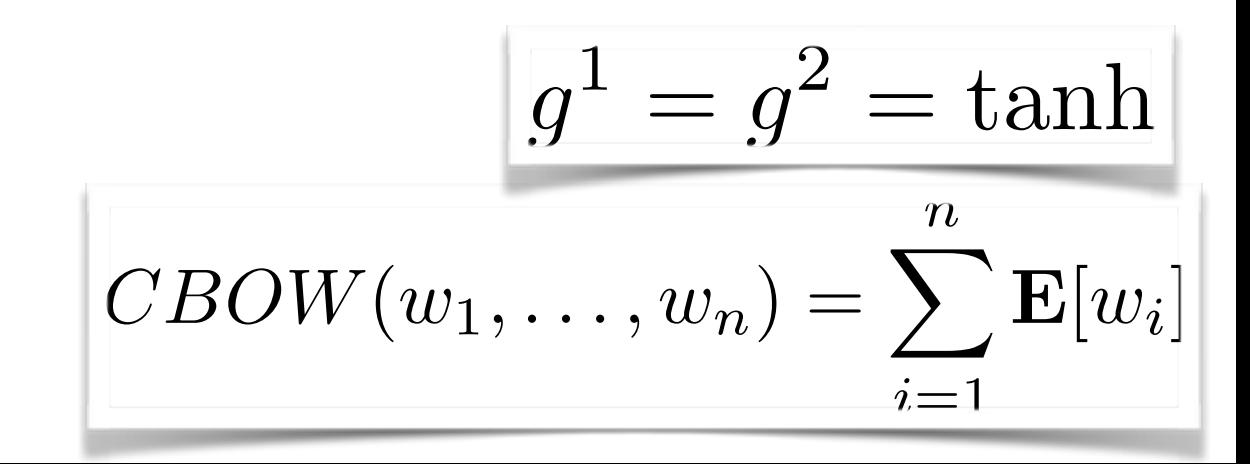

*w*1*, ..., w<sup>n</sup>*

 $CBOW(\square)$ 

 $softmax(\Box)$ 

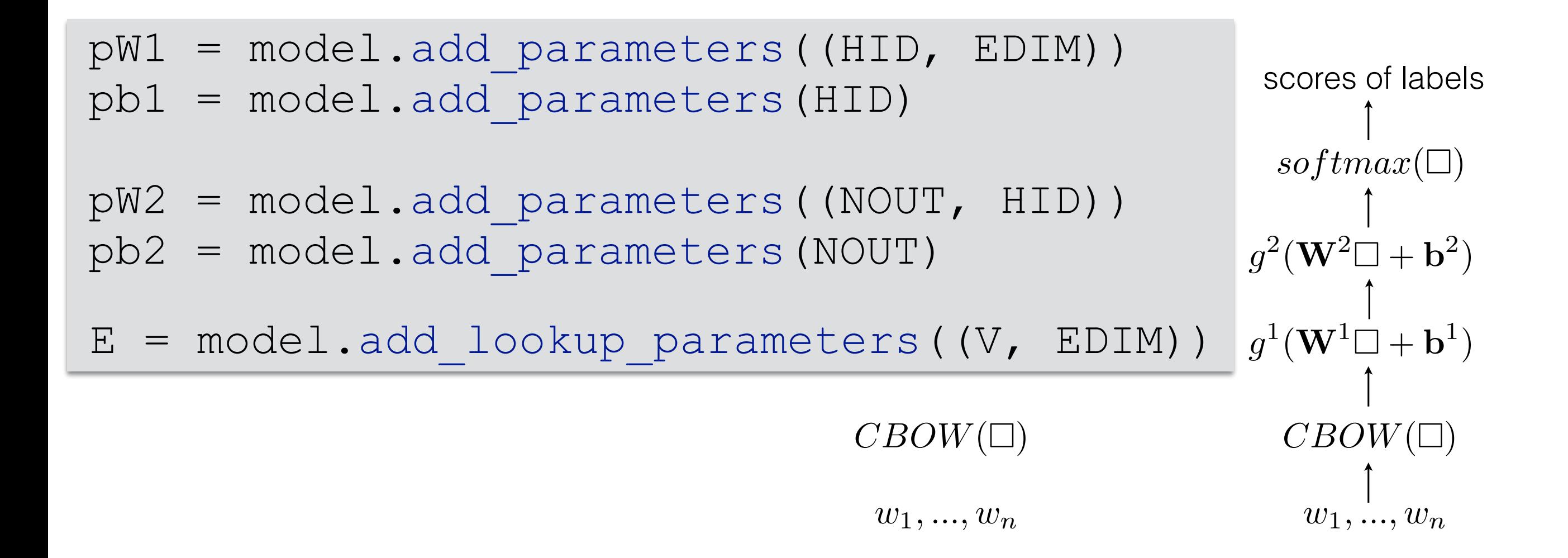

"deep averaging network"

$$
g^{1} = g^{2} = \tanh
$$

$$
CBOW(w_1, \dots, w_n) = \sum_{i=1}^{n} \mathbf{E}[w_i]
$$

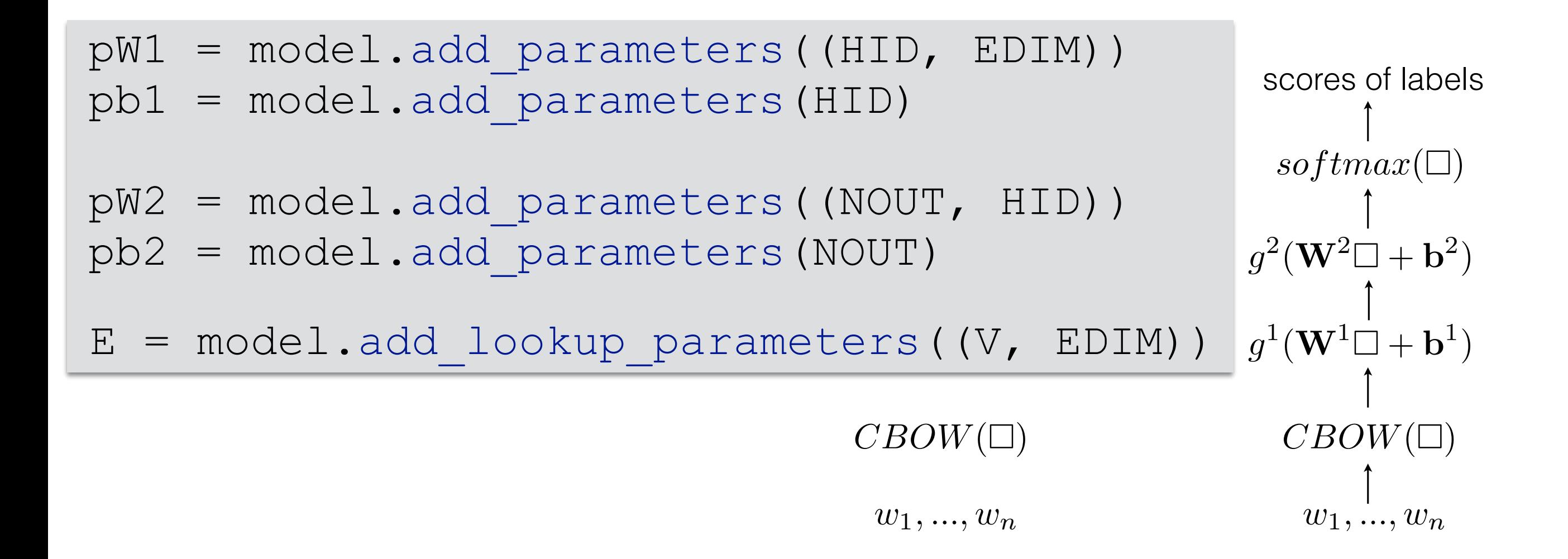

"deep averaging network"

**for** (doc, label) **in** data: dy.renew\_cg() probs = predict\_labels(doc)

```
def predict_labels(doc): 
    x = encode doc(doc)
    h = \text{layer1}(x)y = \text{layer2(h)} return dy.softmax(y)
def layer1(x): 
    W = dy.parameter(pW1)
     b = dy.parameter(pb1) 
     return dy.tanh(W*x+b) 
def layer2(x): 
    W = dy.parameter(pW2)
```
b = dy.parameter(pb2)

**return** dy.tanh(W\*x+b)

```
w1, ..., wn
  CBOW(\square)softmax(\square)scores of labels g^2(\mathbf{W}^2 \Box + \mathbf{b}^2)g^1(\mathbf{W}^1 \overset{\mathsf{I}}{\underset{\uparrow}{\square}} + \mathbf{b}^1)w1, ..., wn
                                               CBOW(\square)softmax(\Box)scores of labels
```
"deep averaging network"

```
for (doc, label) in data: 
     dy.renew_cg() 
     probs = predict_labels(doc)
```
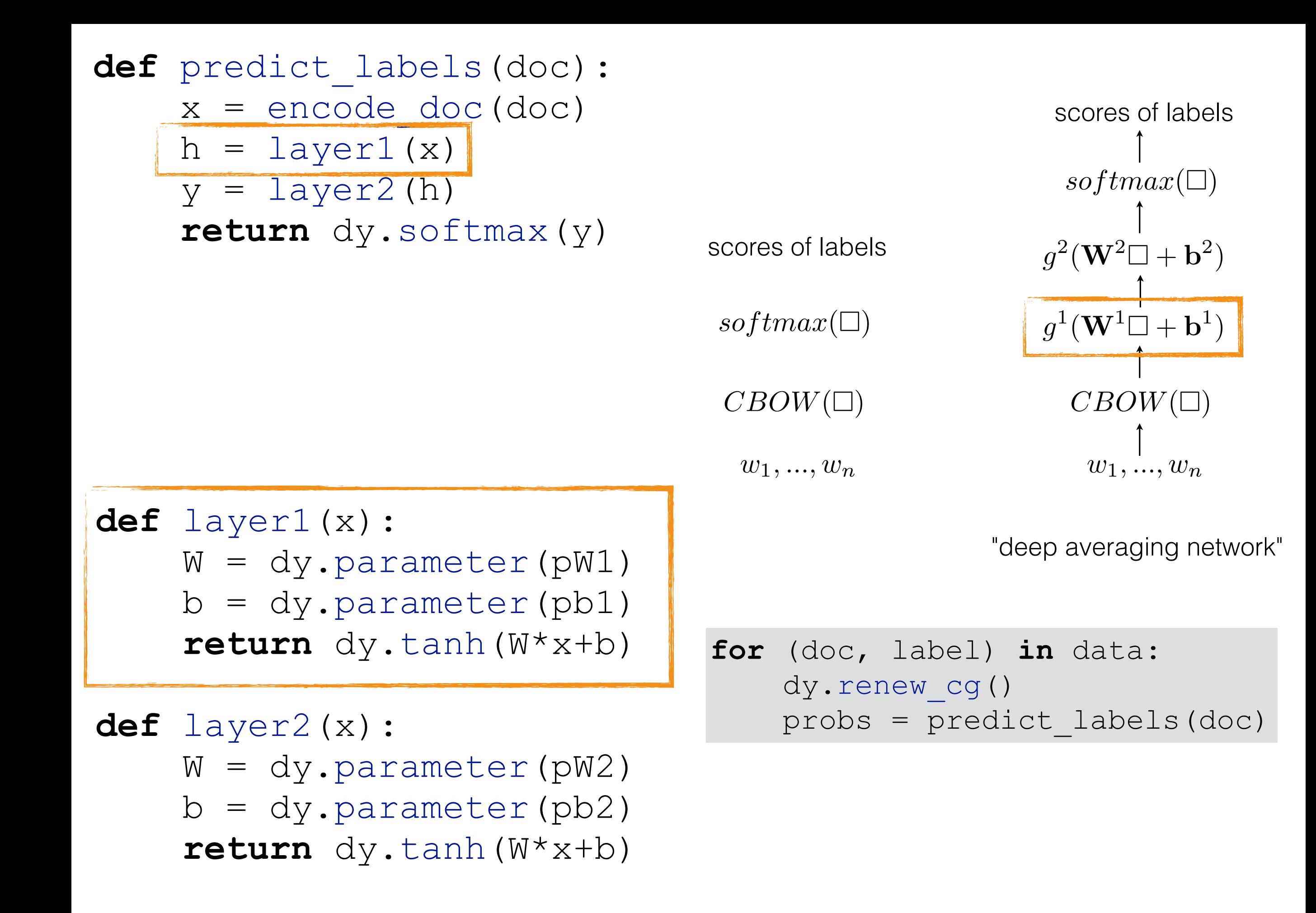

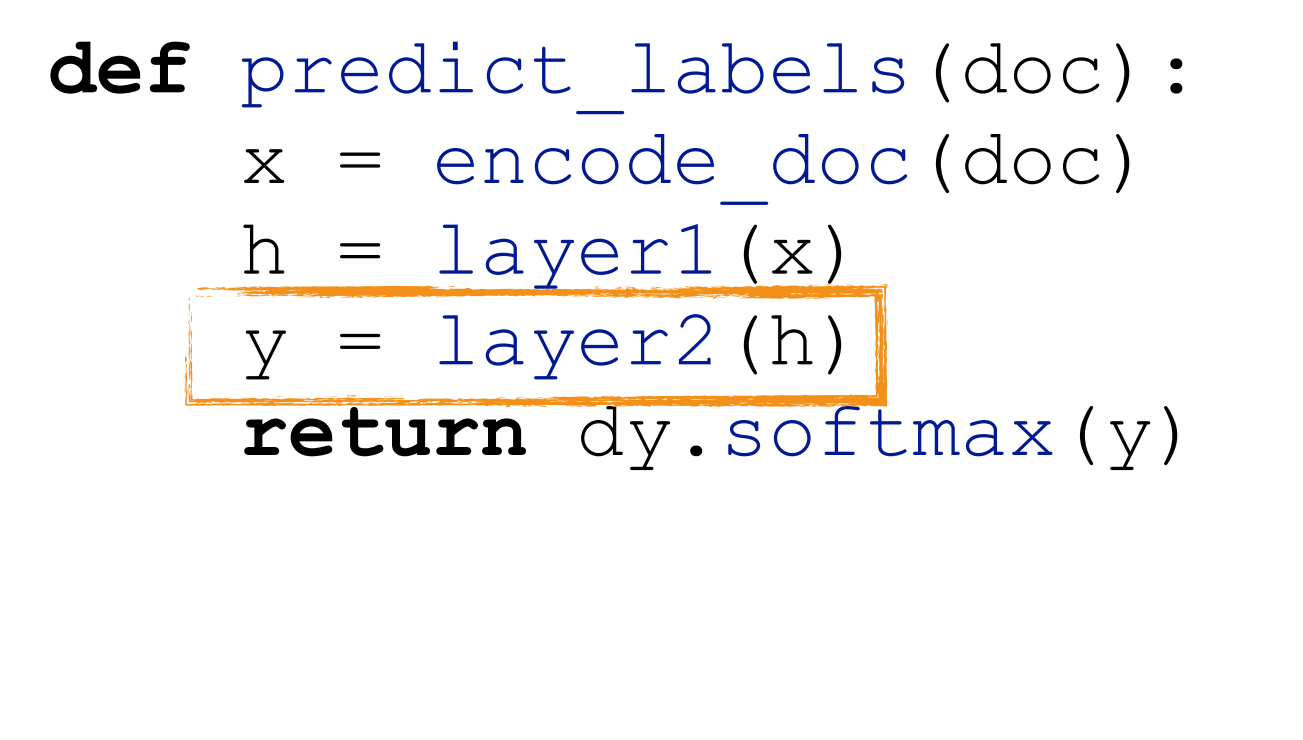

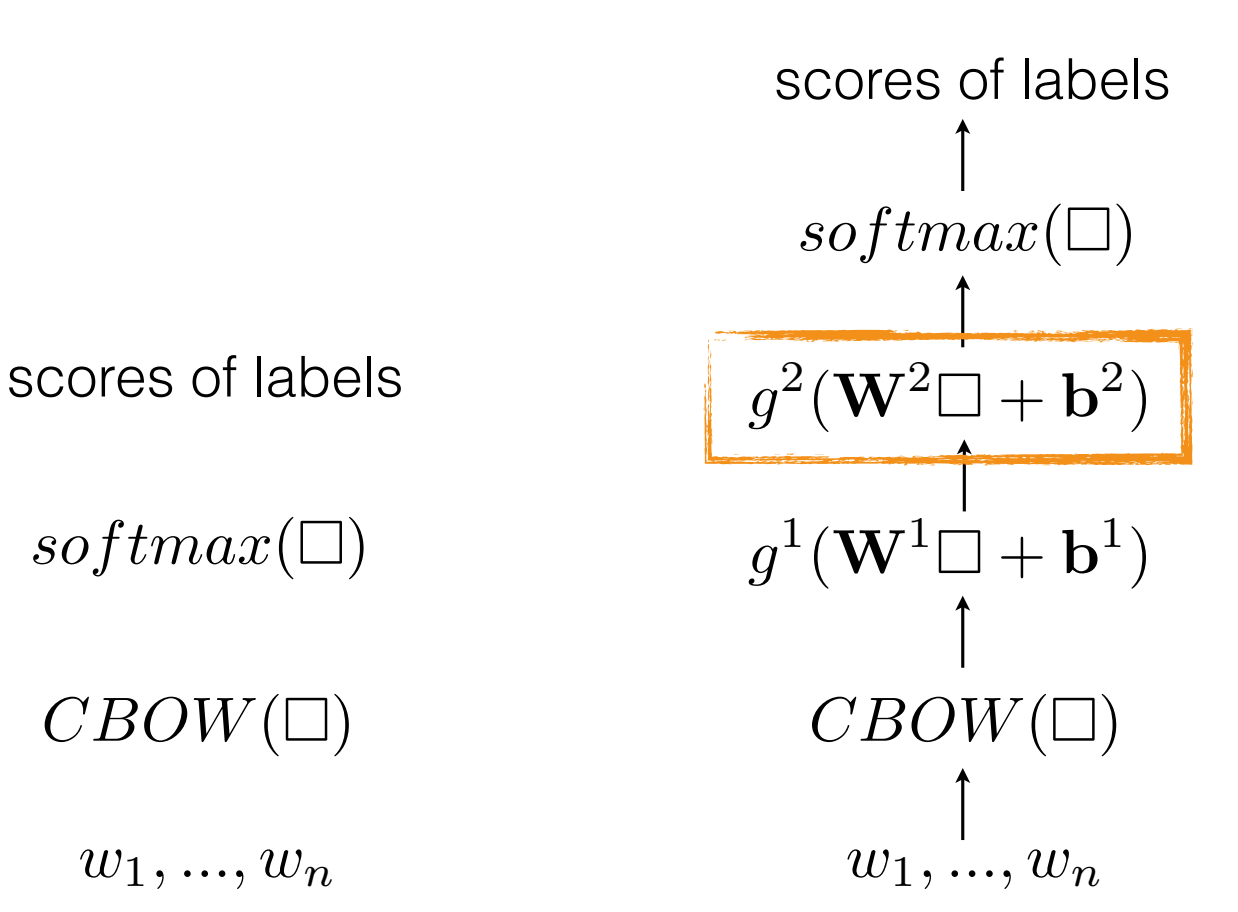

**def** layer1(x):  $W = dy$ .parameter(p $W1$ ) b = dy.parameter(pb1) **return** dy.tanh(W\*x+b)

**def** layer2(x): W = dy.parameter(pW2) b = dy.parameter(pb2) **return** dy.tanh(W\*x+b)

"deep averaging network"

```
for (doc, label) in data: 
     dy.renew_cg() 
     probs = predict_labels(doc)
```
**def** predict\_labels(doc):  $x =$  encode doc(doc)  $h = \text{layer1}(x)$  $y = \text{layer2(h)}$  **return** dy.softmax(y) **def** layer1(x):  $W = dy$ .parameter(p $W1$ ) b = dy.parameter(pb1) **return** dy.tanh(W\*x+b)

**def** layer2(x): W = dy.parameter(pW2) b = dy.parameter(pb2) **return** dy.tanh(W\*x+b)

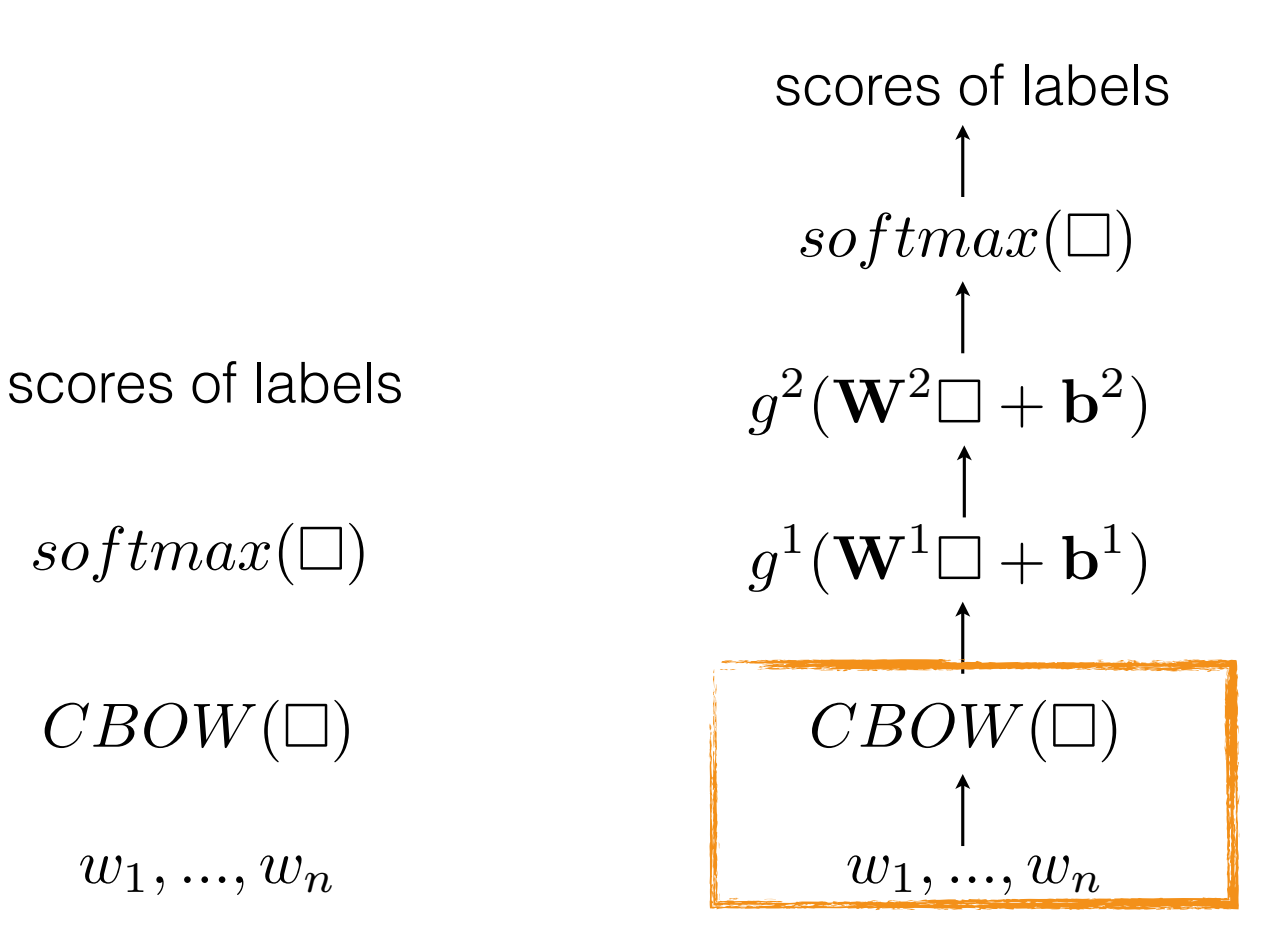

"deep averaging network"

```
for (doc, label) in data: 
     dy.renew_cg() 
     probs = predict_labels(doc)
```
*w*1*, ..., w<sup>n</sup>*

 $CBOW(\square)$ 

 $softmax(\square)$
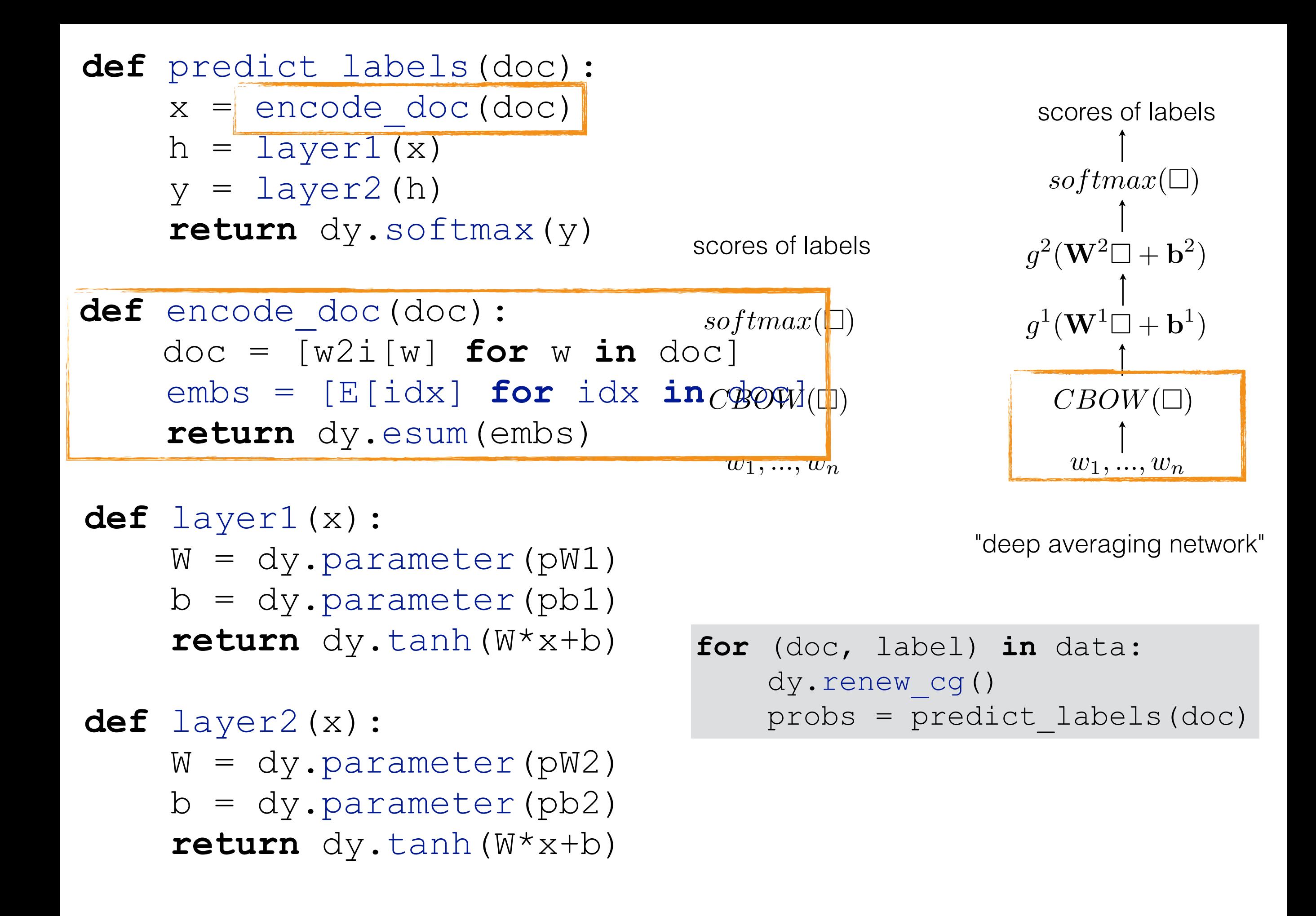

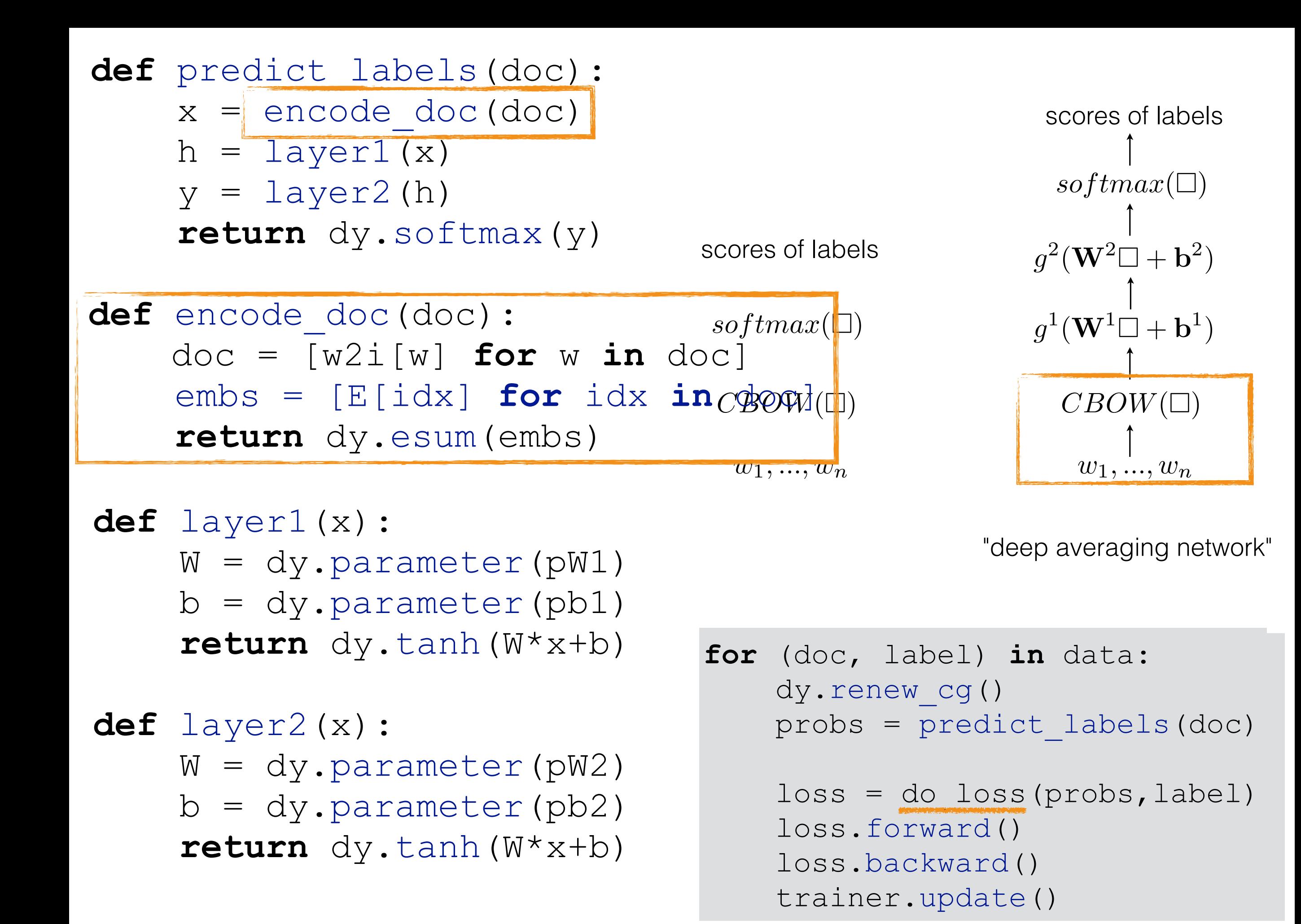

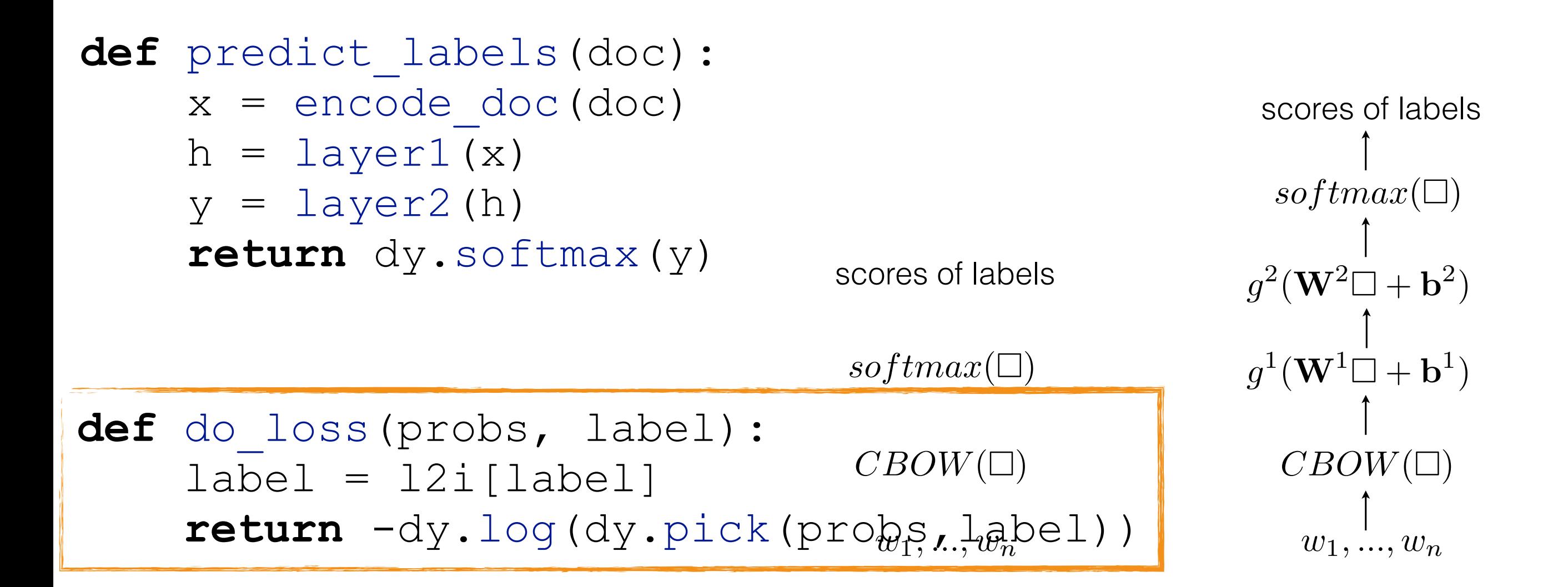

```
"deep averaging network"
```

```
for (doc, label) in data: 
for (doc, label) in data: 
 dy.renew_cg() 
 dy.renew_cg() 
 probs = predict_labels(doc)
 probs = predict_labels(doc) 
       loss = do_loss(probs,label) 
       loss.forward() 
       loss.backward() 
       trainer.update()
```

```
def predict_labels(doc): 
    x = encode doc(doc)
    h = \text{layer1}(x)y = \text{layer2(h)} return dy.softmax(y)
```
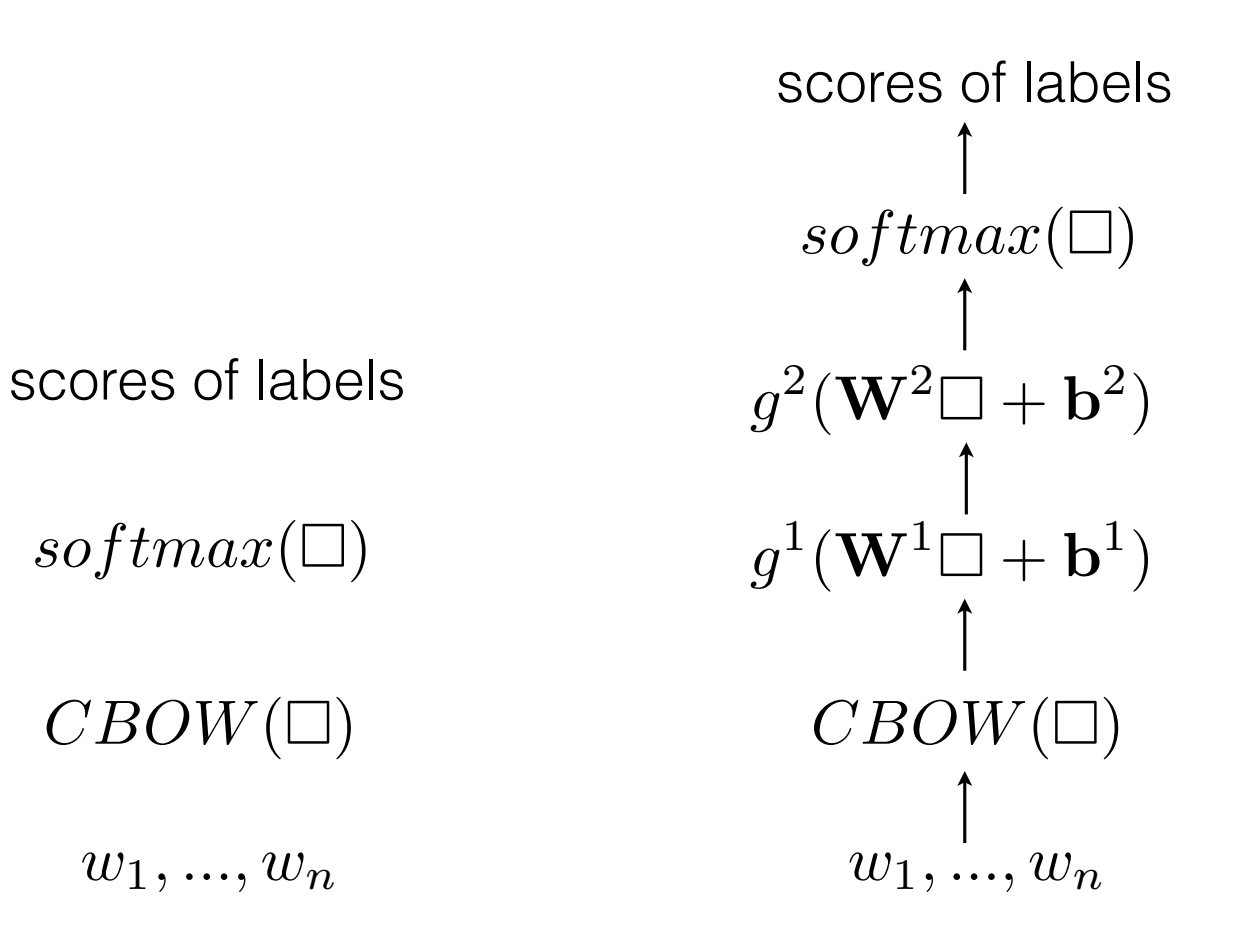

"deep averaging network"

```
def classify(doc): 
     dy.renew_cg() 
     probs = predict_labels(doc)
     vals = probs.npvalue() 
     return i2l[np.argmax(vals)]
```
## TF/IDF?

```
def encode_doc(doc):
    doc = [w2i[w] for w in doc]embs = [E[idx] for idx in doc] return dy.esum(embs) 
def encode_doc(doc): 
    weights = [tfidf(w) for w in doc]doc = [w2i[w] for w in doc] embs = [E[idx]*w for w,idx in zip(weights,doc)] 
     return dy.esum(embs)
```
#### Encapsulation with Classes

```
class MLP(object): 
    def init (self, model, in dim, hid dim, out dim, non lin=dy.tanh):
        self. W1 = model.add parameters ((hid dim, in dim))
        self. b1 = model.add parameters (hid dim)
        self. W2 = model.add parameters ((out dim, hid dim))
        self. b2 = model.add parameters(out dim) self.non_lin = non_lin 
    def call (self, in expr):
        W1 = dy.parameter(self. W1)W2 = dy.parameter(self. W2)b1 = dy.parameter(self. bl)b2 = dy.parameter(self. b2) g = self.non_lin 
        return W2*q(W1*in expr + b1)+b2
```

```
x = dy. inputVector (range (10))
```
 $mlp = MLP (model, 10, 100, 2, dy.tanh)$ 

 $y = mlp(v)$ 

## Summary

- Computation Graph
- Expressions ( $\sim$  nodes in the graph)
- Parameters, LookupParameters
- Model (a collection of parameters)
- Trainers
- **Create a graph for each example**, then compute loss, backdrop, update.

## Outline

#### • **Part 1**

- Computation graphs and their construction
- Neural Nets in DyNet
- Recurrent neural networks
- Minibatching
- Adding new differentiable functions

- NLP is full of sequential data
	- Words in sentences
	- Characters in words
	- Sentences in discourse
	- …
- **• How do we represent an arbitrarily long history?**

- NLP is full of sequential data
	- Words in sentences
	- Characters in words
	- Sentences in discourse
	- $\bullet$   $\qquad \bullet$  ...

#### **• How do we represent an arbitrarily long history?**

• we will train neural networks to build a representation of these arbitrarily big sequences

 $\mathbf{h} = g(\mathbf{V}\mathbf{x} + \mathbf{c})$  $\hat{\textbf{y}} = \textbf{W} \textbf{h} + \textbf{b}$ Feed-forward NN

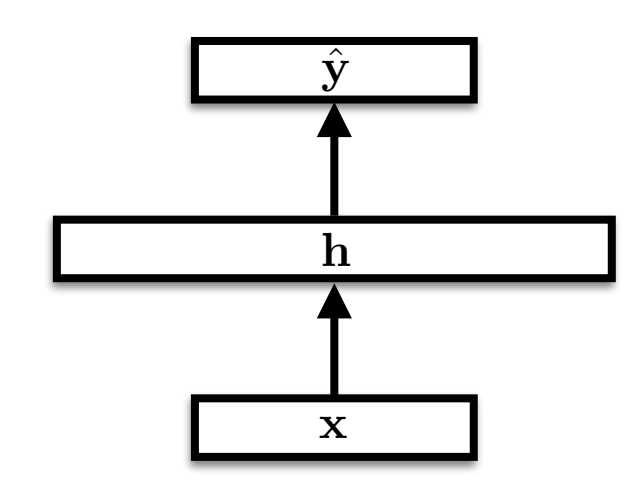

 $\mathbf{h} = g(\mathbf{V}\mathbf{x} + \mathbf{c})$  $\hat{\textbf{y}} = \textbf{W} \textbf{h} + \textbf{b}$ 

Feed-forward NN Recurrent NN  $\mathbf{h}_t = g(\mathbf{V} \mathbf{x}_t + \mathbf{U} \mathbf{h}_{t-1} + \mathbf{c})$  $\hat{\mathbf{y}}_t = \mathbf{W}\mathbf{h}_t + \mathbf{b}$ 

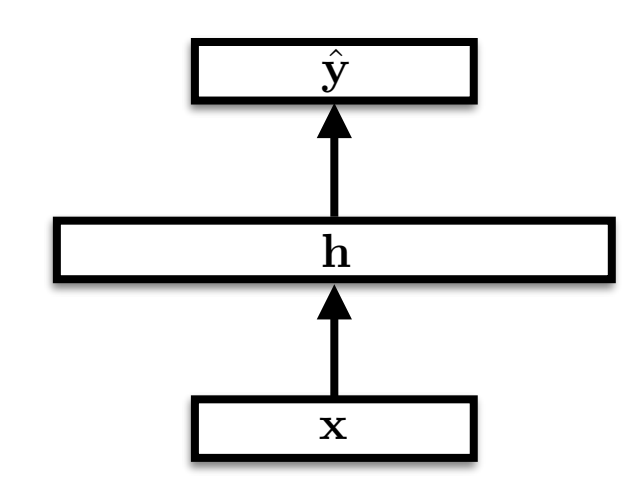

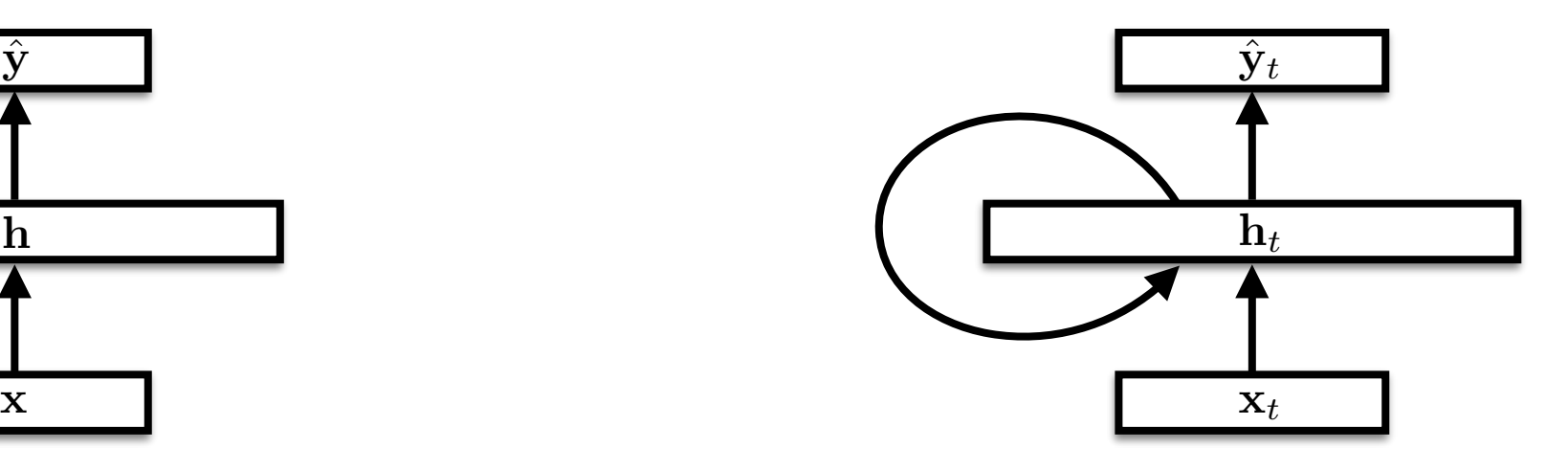

 $\mathbf{h}_t = g(\mathbf{V} \mathbf{x}_t + \mathbf{U} \mathbf{h}_{t-1} + \mathbf{c})$  $\hat{\textbf{y}}_t = \textbf{W}\textbf{h}_t + \textbf{b}$ 

How do we train the RNN's parameters?

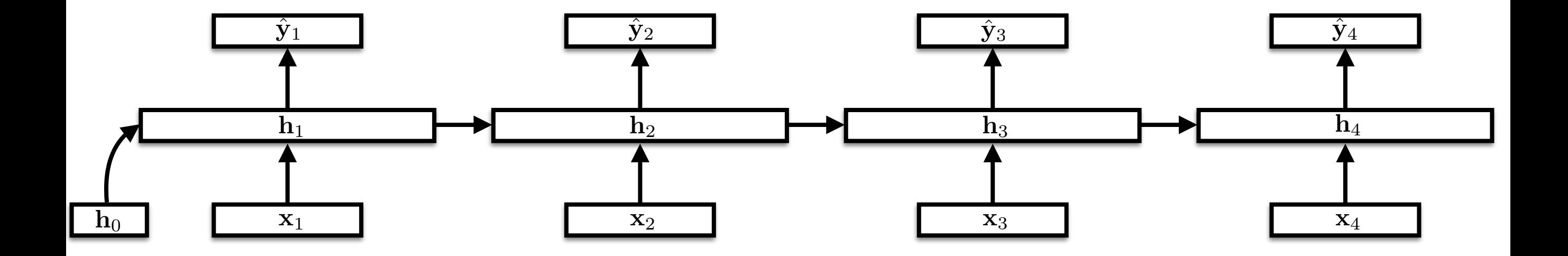

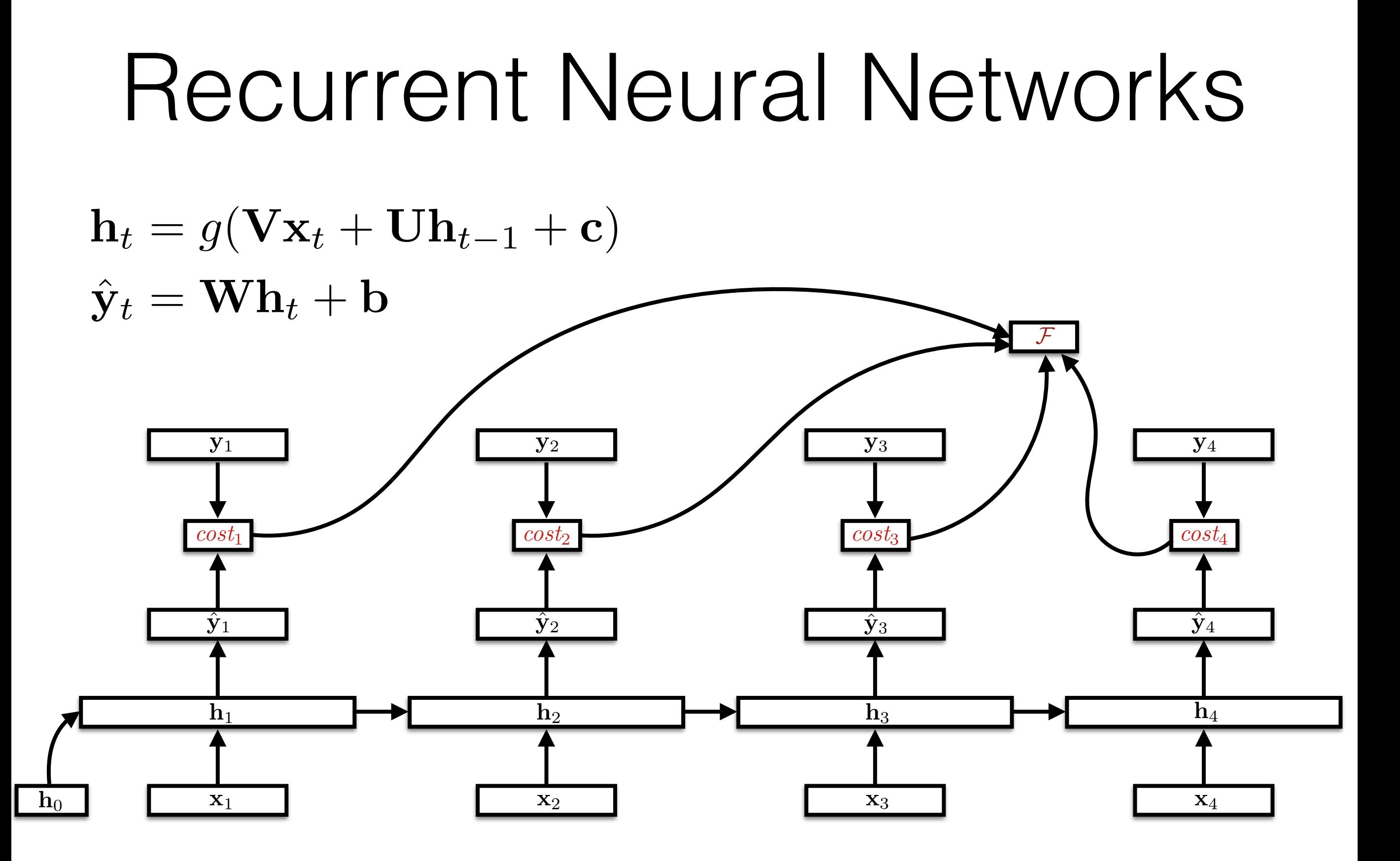

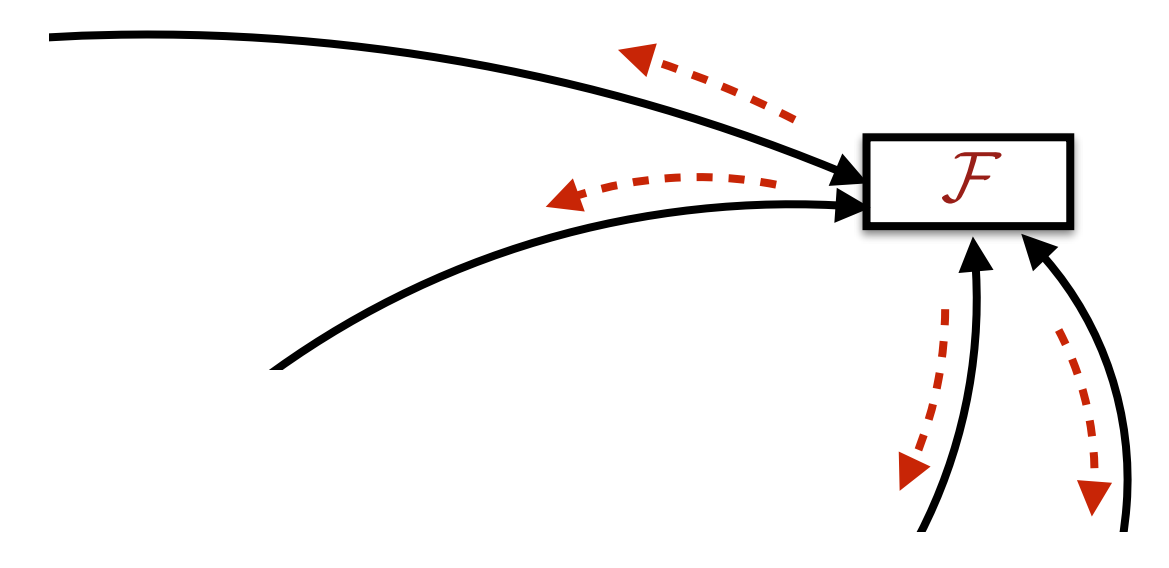

- The unrolled graph is a well-formed (DAG) computation graph—we can run backprop
	- Parameters are tied across time, derivatives are aggregated across all time steps
	- This is historically called "backpropagation through time" (BPTT)

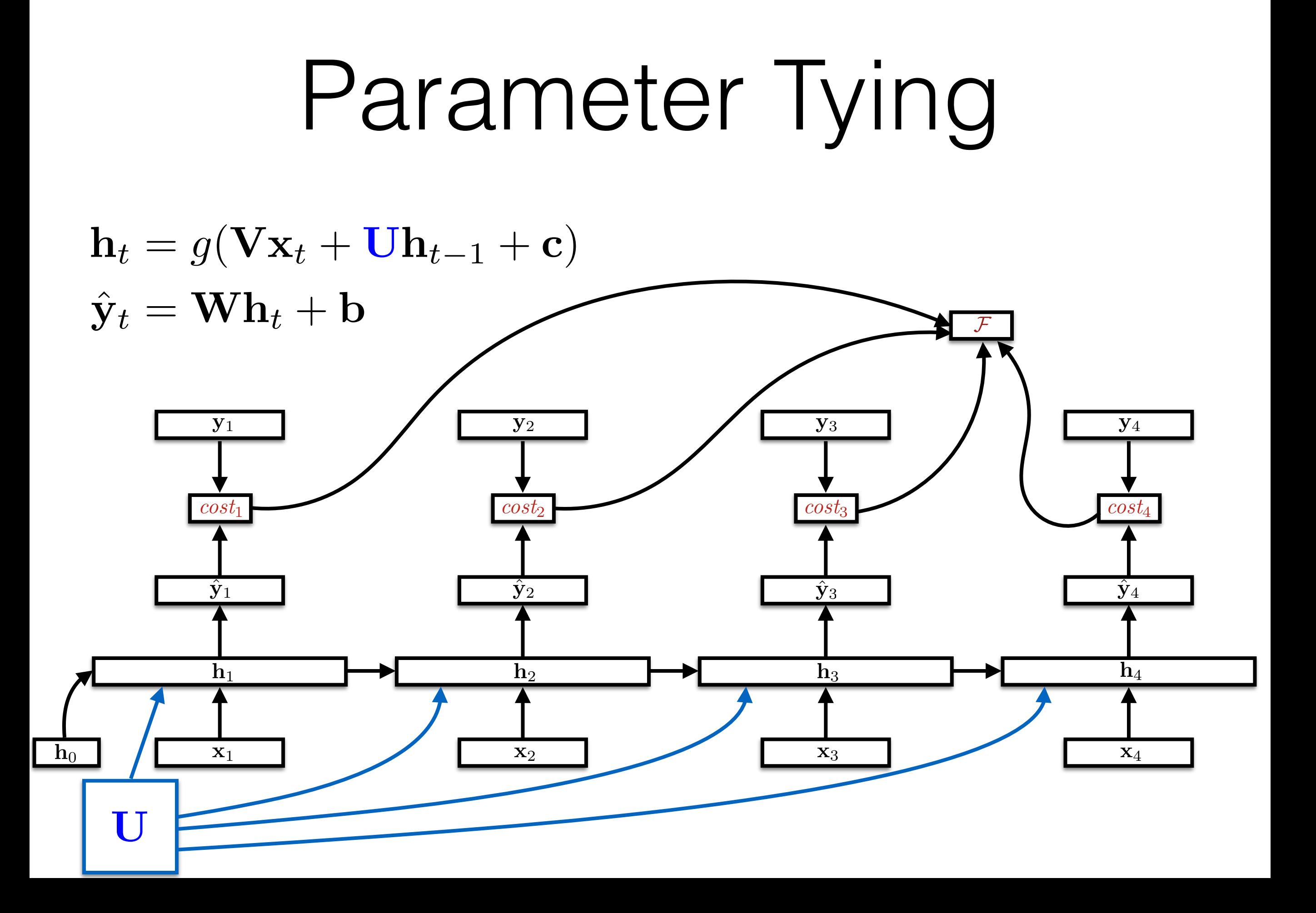

## Parameter Tying

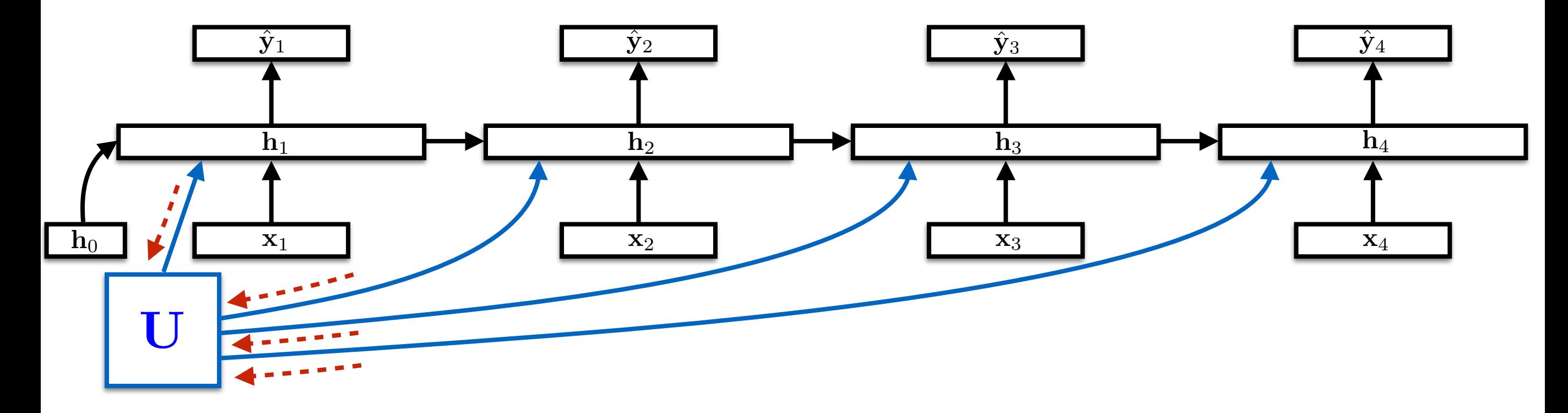

@*F*  $\partial {\bf U}$  $=$   $\sum$ 4 *t*=1  $\partial \mathbf{h}_t$  $\partial {\bf U}$ @*F*  $\partial \mathbf{h}_t$ 

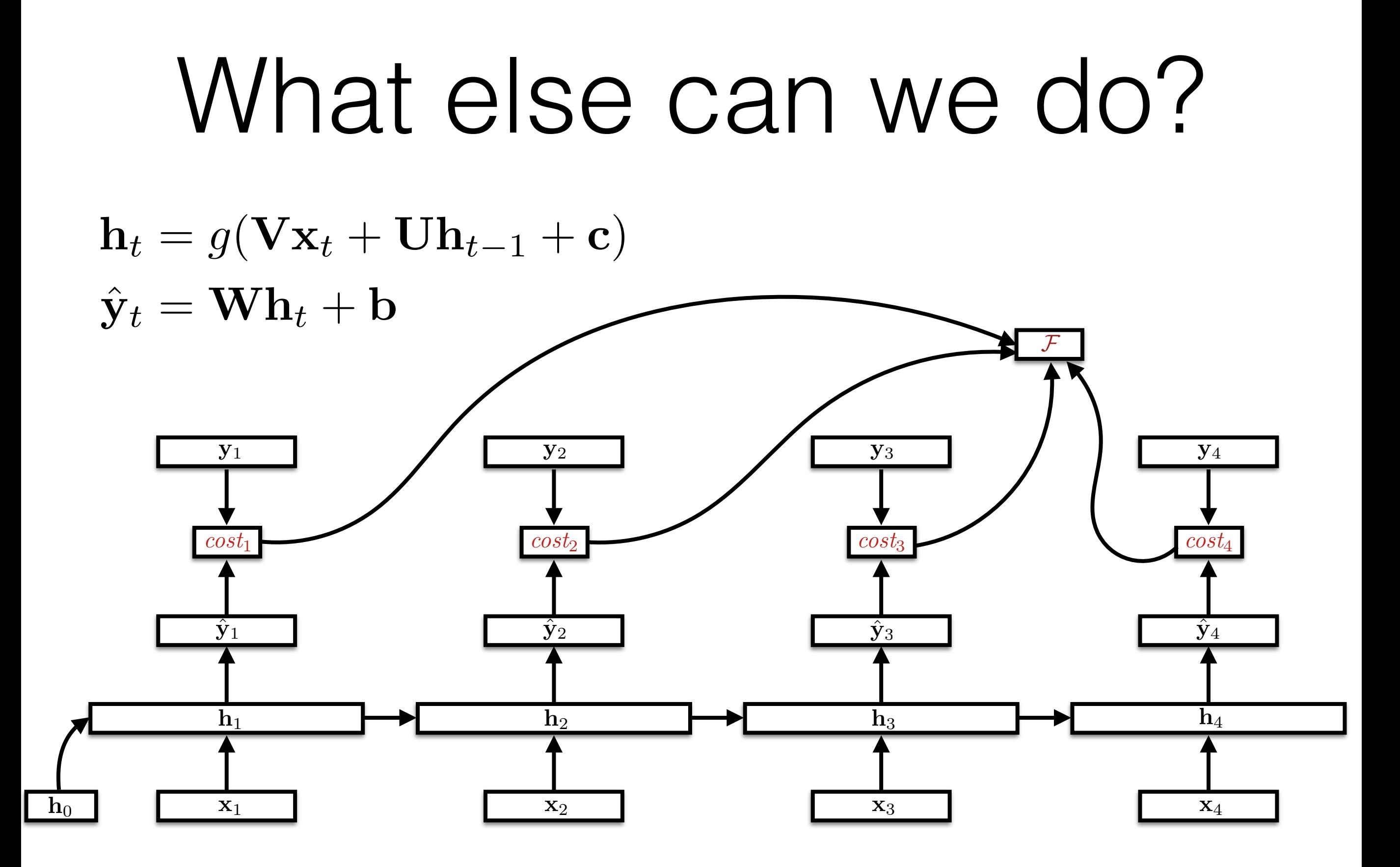

## "Read and summarize"

 $\mathbf{h}_t = g(\mathbf{V} \mathbf{x}_t + \mathbf{U} \mathbf{h}_{t-1} + \mathbf{c})$  $\hat{\textbf{y}} = \textbf{W}\textbf{h}_{|\bm{x}|} + \textbf{b}$ 

Summarize a sequence into a single vector. (For prediction, translation, etc.)

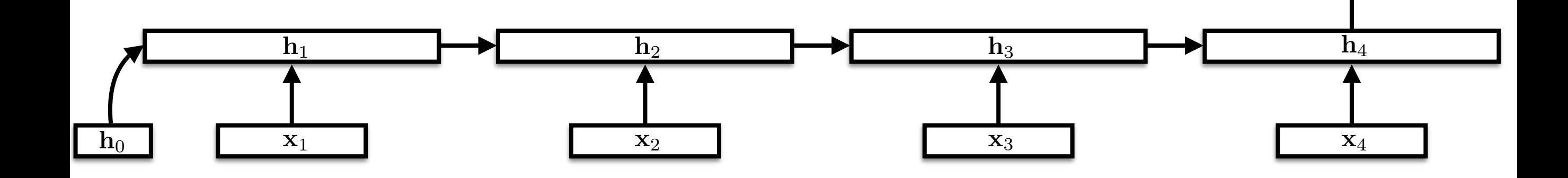

*F*

y

 $\hat{\mathbf{y}}$ 

### Example: Language Model

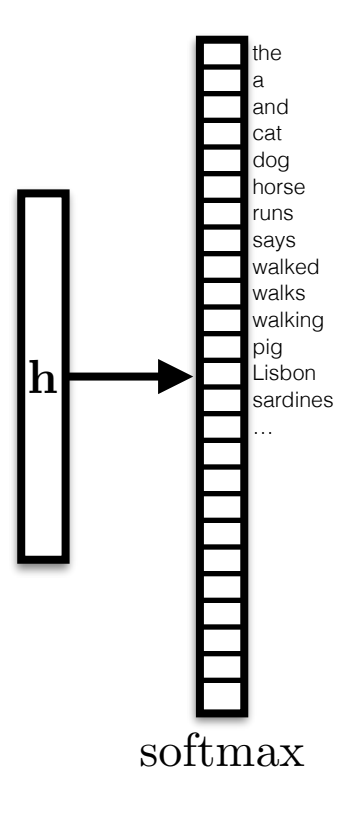

 $u = Wh + b$  $p_i =$  $\overline{\sum}$ exp *u<sup>i</sup> <sup>j</sup>* exp *u<sup>j</sup>*  $\mathbf{h} \in \mathbb{R}^d$  $|V| = 100,000$ 

## Example: Language Model

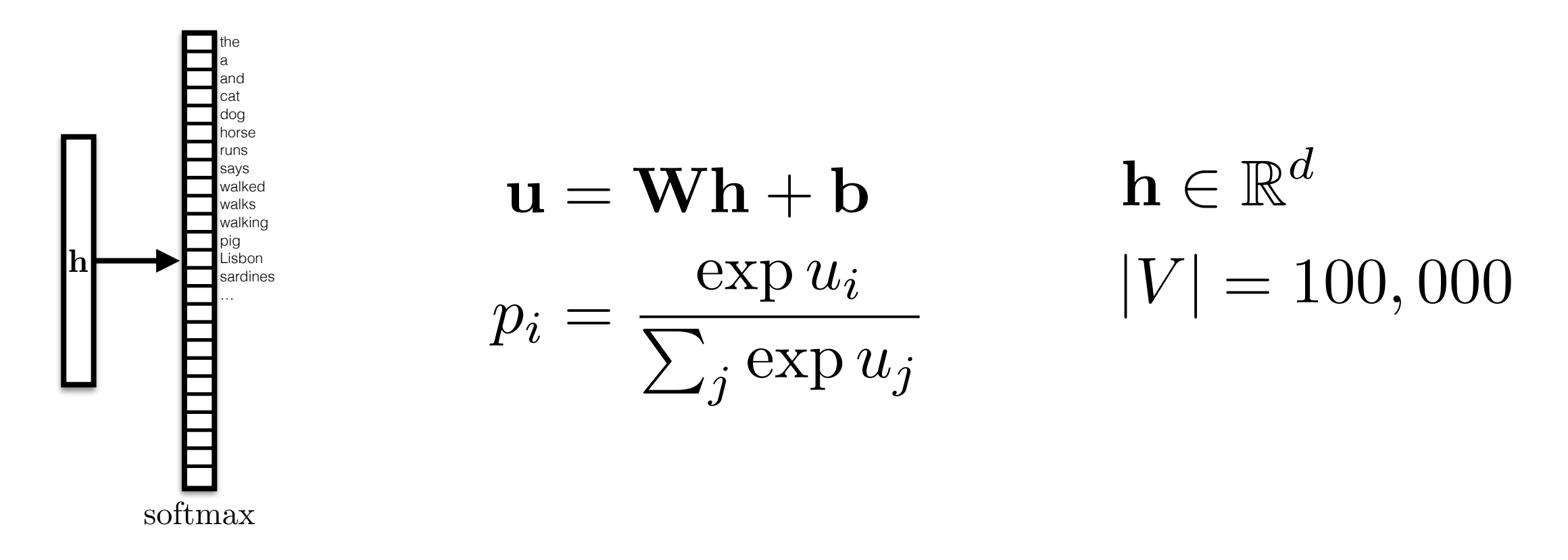

$$
p(e) = p(e_1) \times
$$
  
\n
$$
p(e_2 \mid e_1) \times
$$
  
\n
$$
p(e_3 \mid e_1, e_2) \times
$$
  
\n
$$
p(e_4 \mid e_1, e_2, e_3) \times
$$
  
\n
$$
p(e_4 \mid e_1, e_2, e_3) \times
$$

*···*

## Example: Language Model

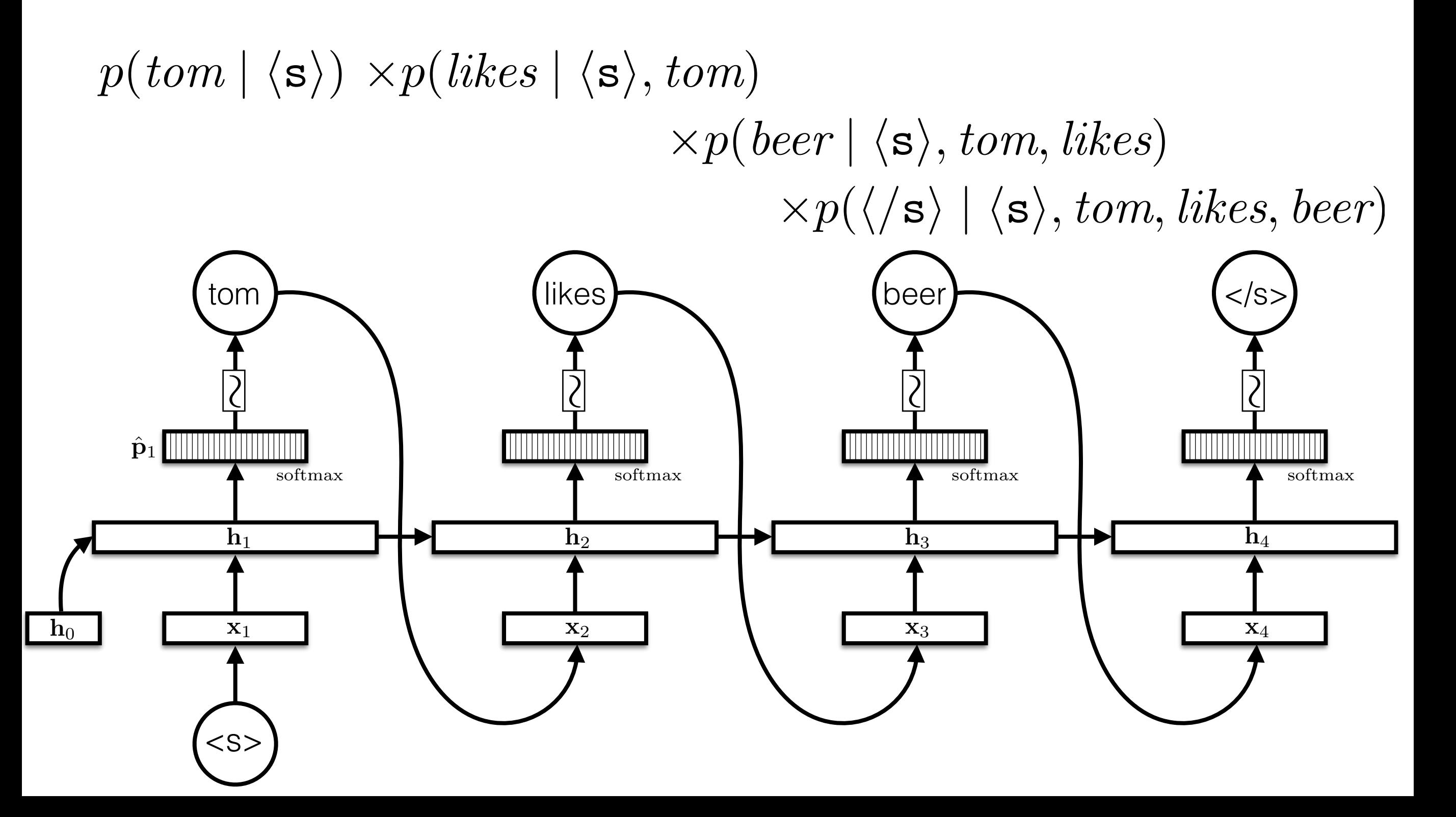

## Language Model Training

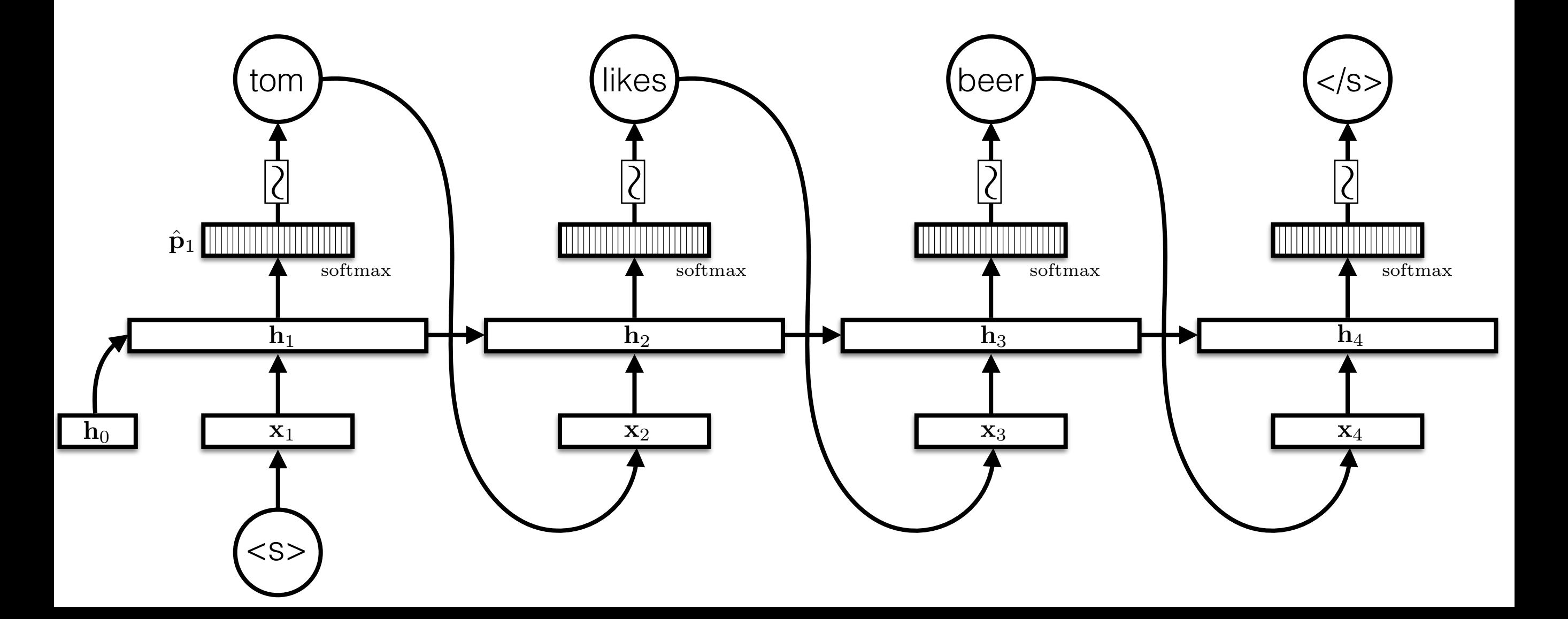

## Language Model Training

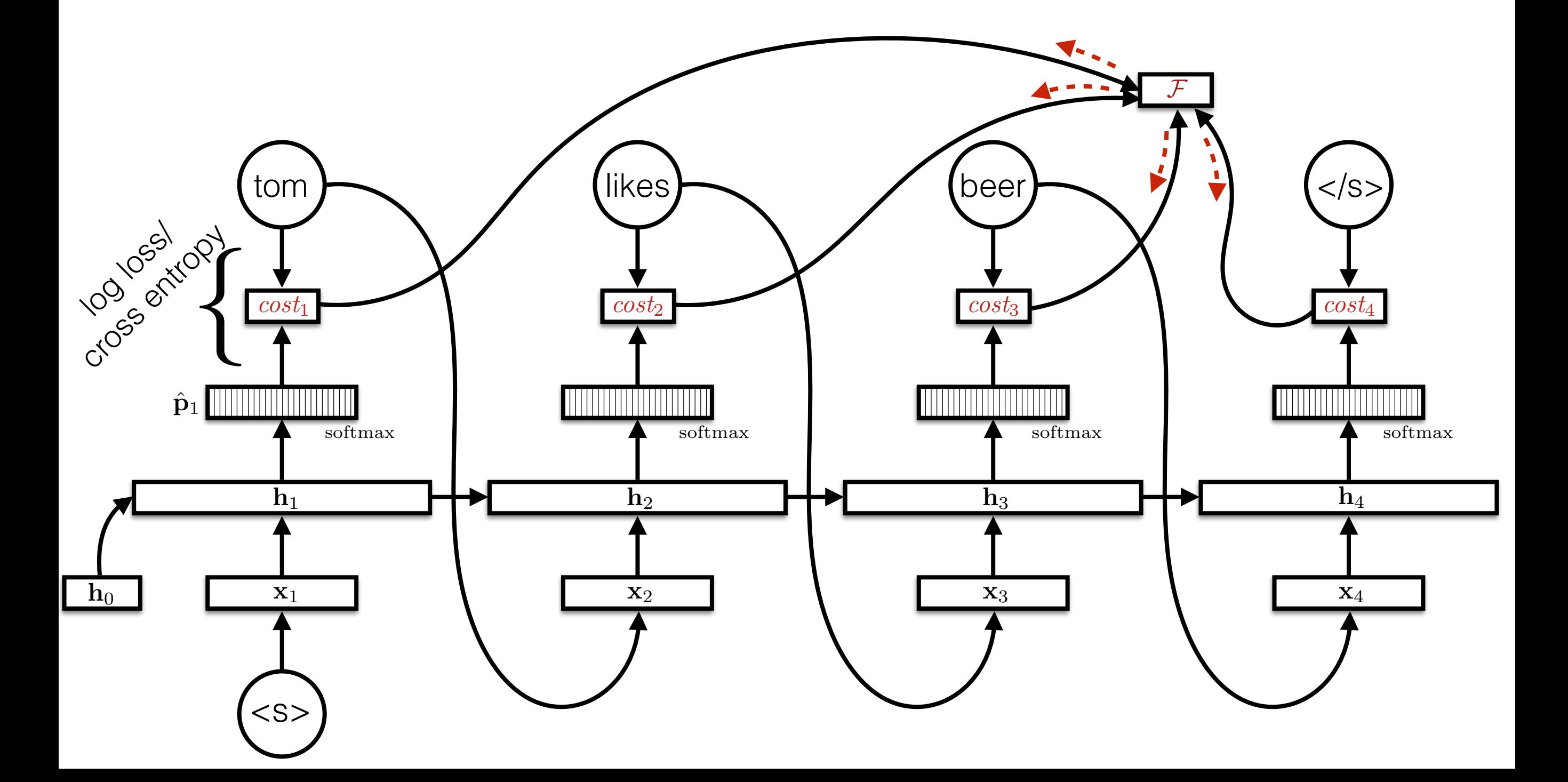

## Alternative RNNs

- Long short-term memories (LSTMs; Hochreiter and Schmidthuber, 1997)
- Gated recurrent units (GRUs; Cho et al., 2014)
- All follow the basic paradigm of "take input, update" state"

### Recurrent Neural Networks in DyNet

- Based on "\*Builder" class (\*=SimpleRNN/LSTM)
- *# LSTM (layers=1, input=64, hidden=128, model)*  $RNN = dy$ . LSTMBuilder  $(1, 64, 128,$  model) • Add parameters to model (once):
- Add parameters to CG and get initial state (per sentence):
	- $s$  = RNN.initial state()
- Update state and access (per input word/character):

```
s = s.add input(x t)h t = s.output()
```
#### RNNLM Example: Parameter Initialization

*# Lookup parameters for word embeddings* WORDS LOOKUP = model.add lookup parameters((nwords,  $64)$ )

*# Word-level LSTM (layers=1, input=64, hidden=128, model)*  $RNN = dy.LSTMBuilder(1, 64, 128, model)$ 

*# Softmax weights/biases on top of LSTM outputs* W sm = model.add parameters((nwords, 128)) b\_sm = model.add\_parameters(nwords)

#### RNNLM Example: Sentence Initialization

```
# Build the language model graph
def calc_lm_loss(wids): 
     dy.renew_cg()
```

```
 # parameters -> expressions
W exp = dy.parameter(W sm)
b exp = dy.parameter(b sm)
```

```
 # add parameters to CG and get state
f init = RNN.initial state()
```

```
 # get the word vectors for each word ID
 wembs = [WORDS_LOOKUP[wid] for wid in wids]
```

```
 # Start the rnn by inputting "<s>"
s = f init.add input(wembs[-1])
```
…

#### RNNLM Example: Loss Calculation and State Update

…

```
 # process each word ID and embedding
losses = [] for wid, we in zip(wids, wembs):
```

```
 # calculate and save the softmax loss
score = W exp * s.output() + b exp
 loss = dy.pickneglogsoftmax(score, wid) 
 losses.append(loss)
```

```
 # update the RNN state with the input
s = s.add input(we)
```
 *# return the sum of all losses* **return** dy.esum(losses)

## Mini-batching

#### Implementation Details: Minibatching

- Minibatching: group together multiple similar operations
- Modern hardware
	- pretty fast for elementwise operations
	- very fast for matrix-matrix multiplication
	- has overhead for every operation (esp. GPUs)
- Neural networks consist of
	- lots of elementwise operations
	- lots of matrix-vector products

## Minibatching

 $\mathbf{h}_t = g(\mathbf{V}\mathbf{x}_t + \mathbf{U}\mathbf{h}_{t-1} + \mathbf{c})$  $\hat{\mathbf{y}}_t = \mathbf{W}\mathbf{h}_t + \mathbf{b}$ Single-instance RNN

Minibatch RNN

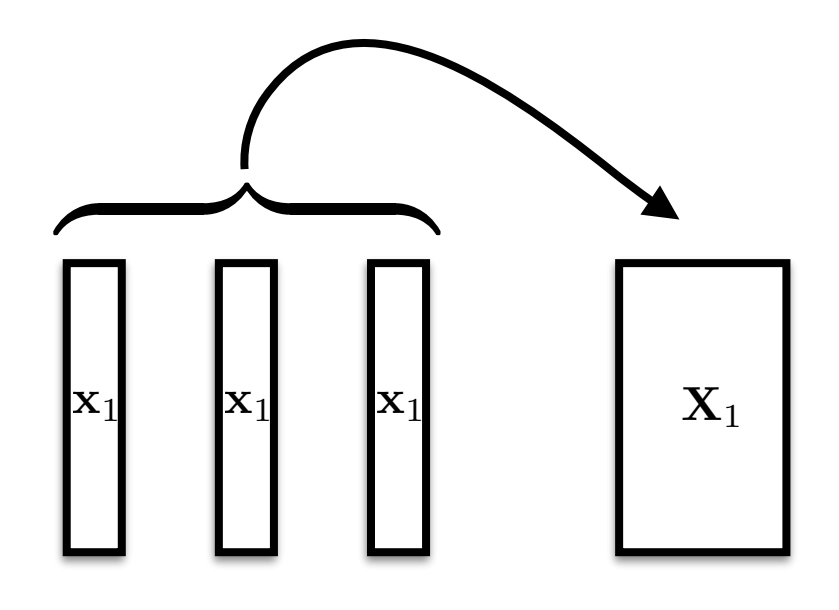

$$
\mathbf{H}_t = g(\mathbf{V}\mathbf{X}_t + \mathbf{U}\mathbf{H}_{t-1} + \mathbf{c})
$$
\n
$$
\hat{\mathbf{Y}}_t = \mathbf{W}\mathbf{H}_t + \mathbf{b}
$$
\nanything wrong here?

\nWe batch across instances, not across time.

## Minibatching Sequences

• How do we handle sequences of different lengths?

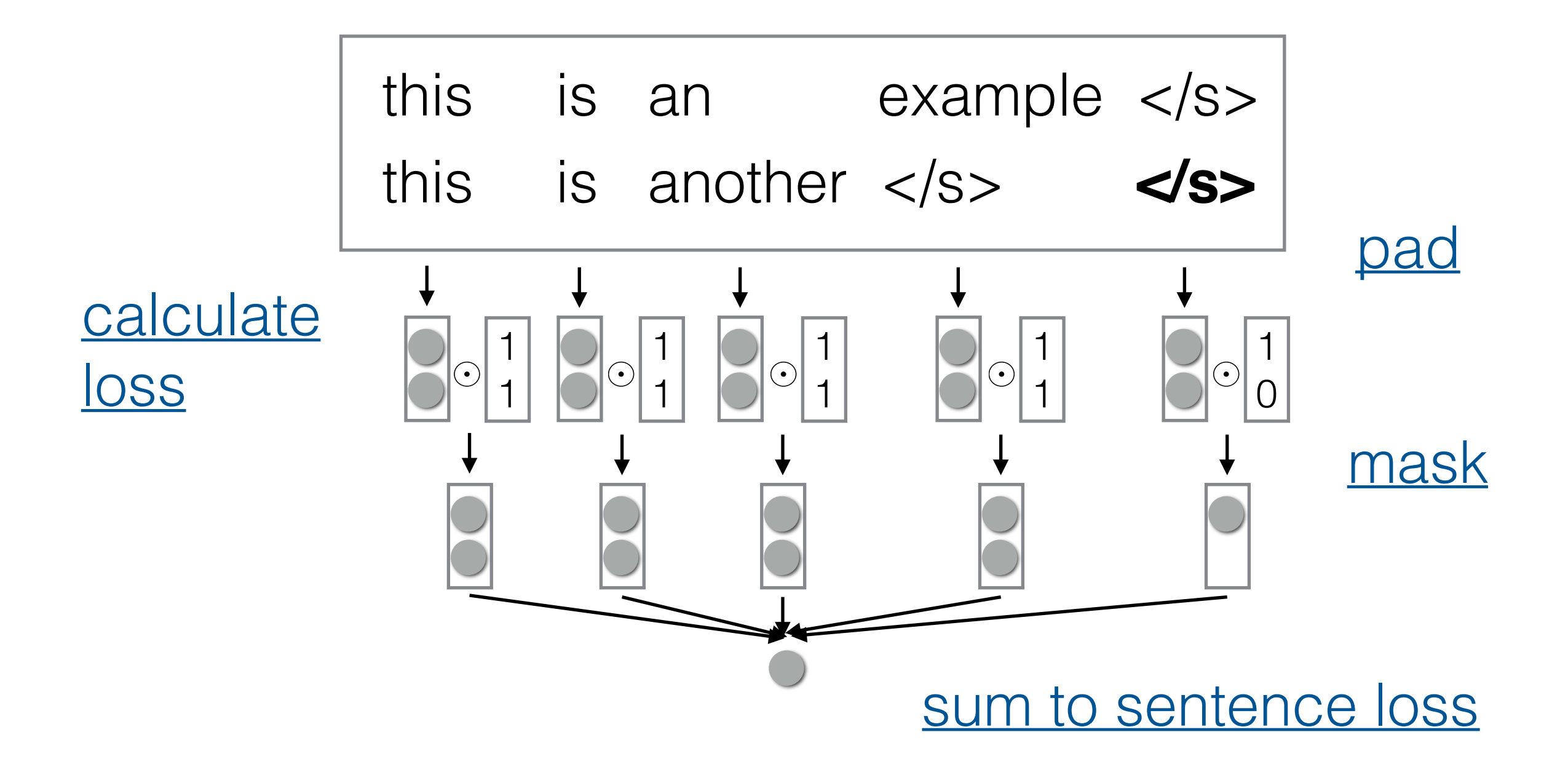

# Mini-batching in Dynet

- DyNet has special minibatch operations for lookup and loss functions, everything else automatic
- You need to:
	- Group sentences into a mini batch (optionally, for efficiency group sentences by length)
	- Select the "t"th word in each sentence, and send them to the lookup and loss functions

## Function Changes

```
wids = [5, 2, 1, 3]wemb = dy.lookup batch(WORDS LOOKUP, wids)
loss = dy.pickneglogsoftmax_batch(score, wids)
wid = 5wemb = WORDS_LOOKUP[wid]
loss = dy.pickneglogsoftmax(score, wid)
```
## Implementing Functions
### Standard Functions

addmv, affine\_transform, average, average\_cols, binary\_log\_loss, block\_dropout, cdiv, colwise\_add, concatenate, concatenate\_cols, const\_lookup, const\_parameter, contract3d\_1d, contract3d\_1d\_1d, conv1d\_narrow, conv1d\_wide, cube, cwise\_multiply, dot\_product, dropout, erf, exp, filter1d\_narrow, fold\_rows, hinge, huber\_distance, input, inverse, kmax\_pooling, kmh\_ngram, l1\_distance, lgamma, log, log\_softmax, logdet, logistic, logsumexp, lookup, max, min, nobackprop, noise, operator\*, operator+, operator-, operator/, pairwise\_rank\_loss, parameter, pick, pickneglogsoftmax, pickrange, poisson\_loss, pow, rectify, reshape, select\_cols, select\_rows, softmax, softsign, sparsemax, sparsemax\_loss, sqrt, square, squared\_distance, squared\_norm, sum, sum\_batches, sum\_cols, tanh, trace\_of\_product, transpose, zeroes

### What if I Can't Find my Function?

• e.g. Geometric mean

 $y = sqrt(x 0 * x 1)$ 

- **Option 1:** Connect multiple functions together
- **Option 2:** Implement forward and backward functions directly

 $\rightarrow$  C++ implementation w/ Python bindings

# Implementing Forward

• Backend based on Eigen operations

$$
geom(x_0, x_1) := \sqrt{x_0 * x_1}
$$

nodes.cc

```
template<class MyDevice> 
void GeometricMean::forward dev impl(const MyDevice & dev,
                                          const vector<const Tensor*>& xs, 
                                          Tensor& fx) const { 
   fx.tvec().device(*dev.edevice) = 
         (xs[0]-\gt{tree()} * xs[1]-\gt{tree()}) . sqrt();}
```
dev: which device — CPU/GPU xs: input values fx: output value

## Implementing Backward

 $\partial x_0$ 

=

*x*1

 $2 * \text{geom}(x_0, x_1)$ 

• Calculate gradient for all args

nodes.cc

```
template<class MyDevice> 
void GeometricMean::backward dev impl(const MyDevice & dev,
                                const vector<const Tensor*>& xs, 
                               const Tensor& fx, 
                               const Tensor& dEdf, 
                              unsigned i, 
                                Tensor& dEdxi) const { 
   dEdxi.tvec().device(*dev.edevice) += 
                         xs[i==1?0:1] * fx.inv() / 2 * dEdf;}
```
dev: which device, CPU/GPU xs: input values fx: output value dEdf: derivative of loss w.r.t f i: index of input to consider dEdxi: derivative of loss w.r.t. x[i]

### Other Functions to Implement

- nodes.h: class definition
- nodes-common.cc: dimension check and function name
- expr.h/expr.cc: interface to expressions
- dynet.pxd/dynet.pyx: Python wrappers

# Gradient Checking

- Things go wrong in implementation (forgot a "2" or  $a$  "-")
- Luckily, we can check forward/backward consistency automatically
- Idea: small steps (*h*) approximate gradient

$$
\frac{\partial f(x)}{\partial x} \approx \frac{f(x+h) - f(x-h)}{2h}
$$

Uses Backward **Only Forward** 

• Easy in DyNet: use GradCheck(cg) function

### Questions/Coffee Time!